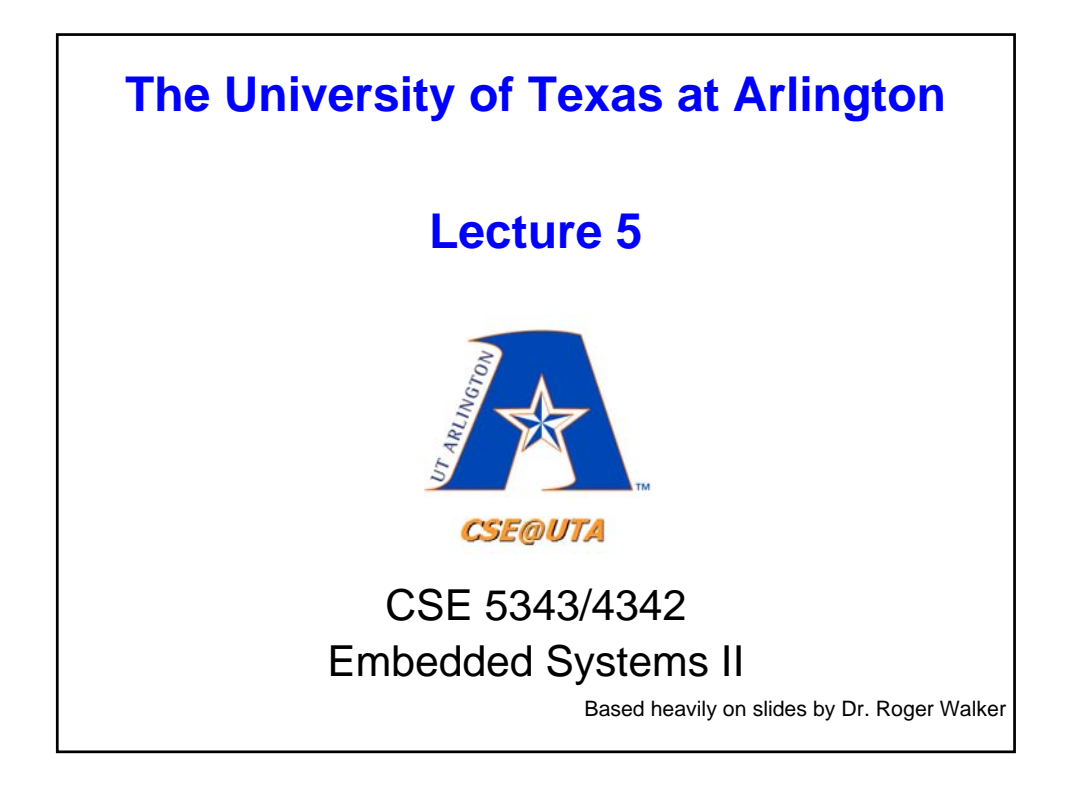

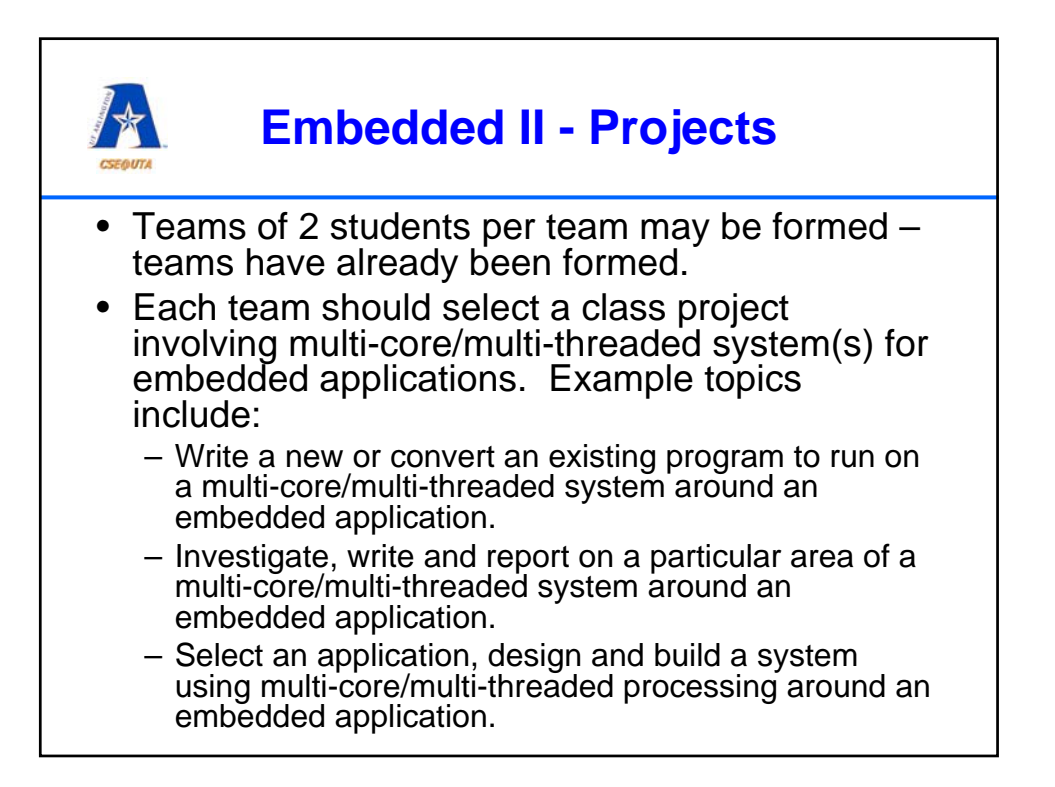

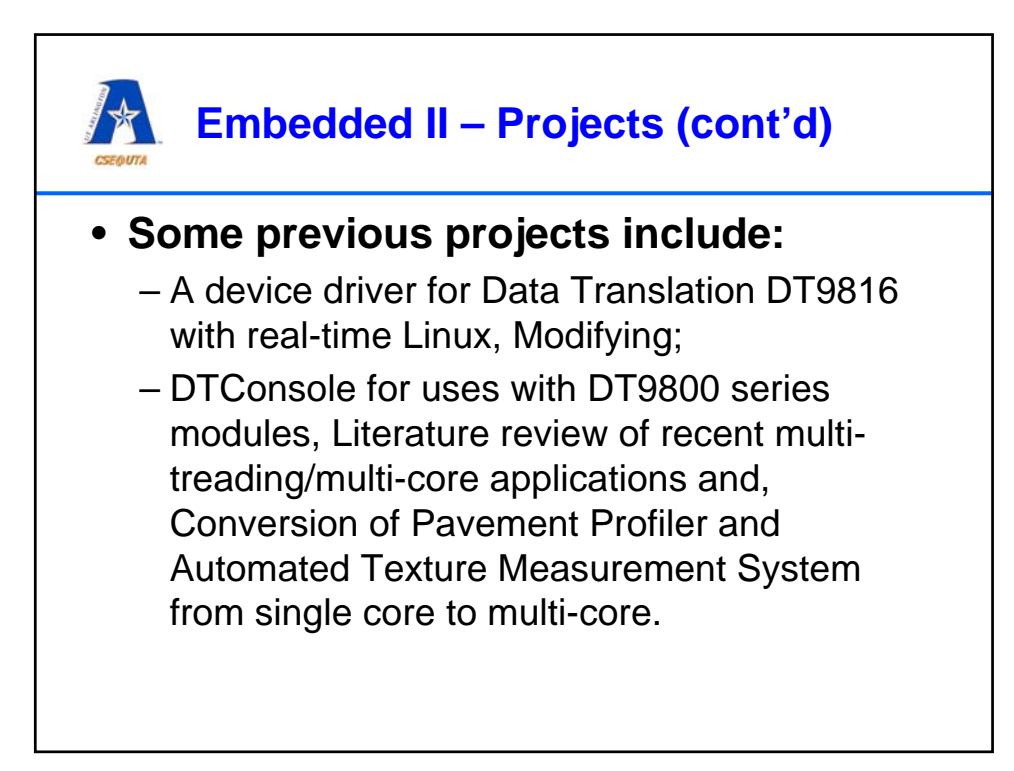

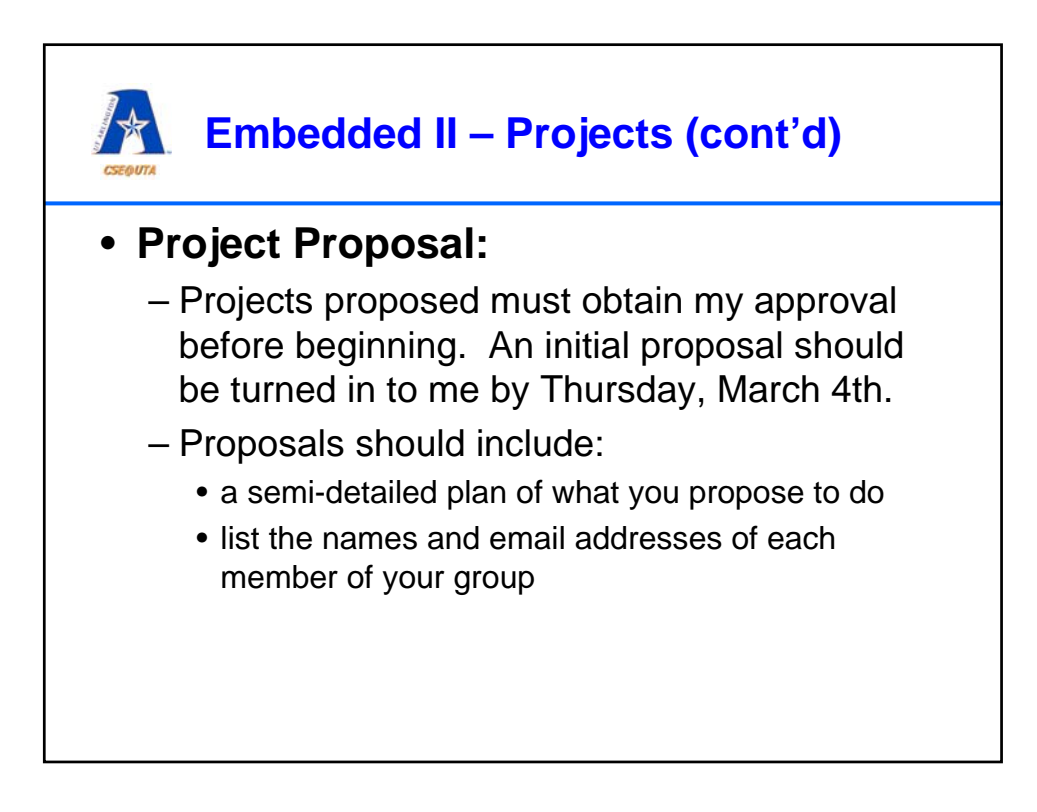

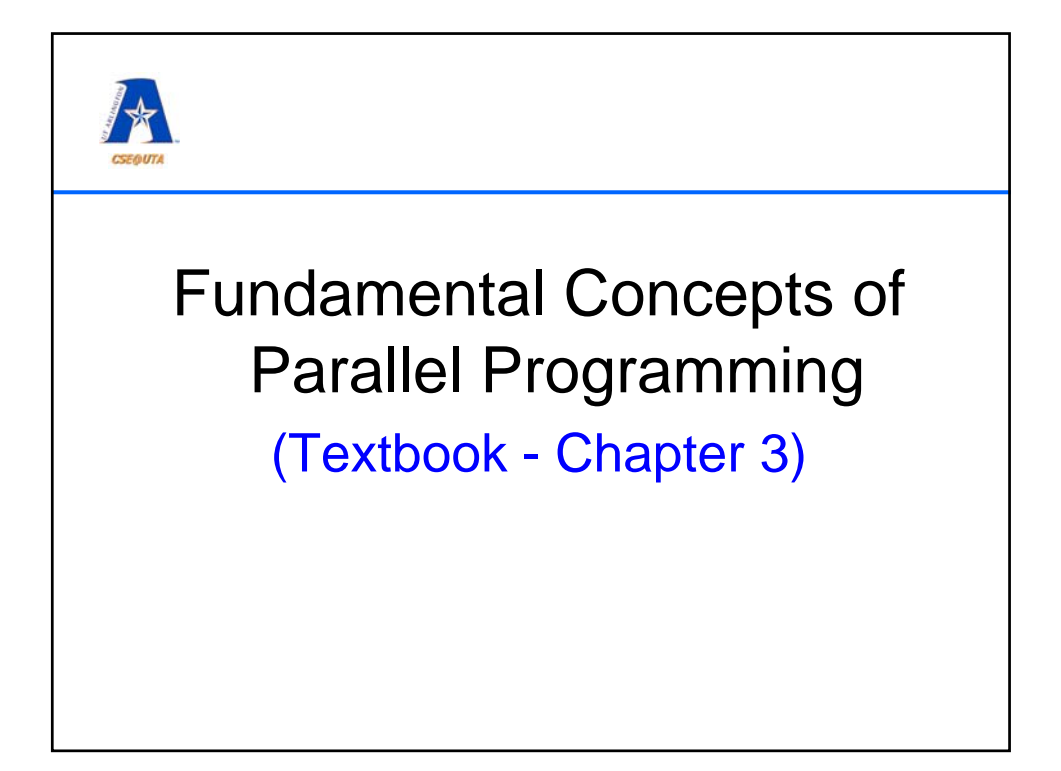

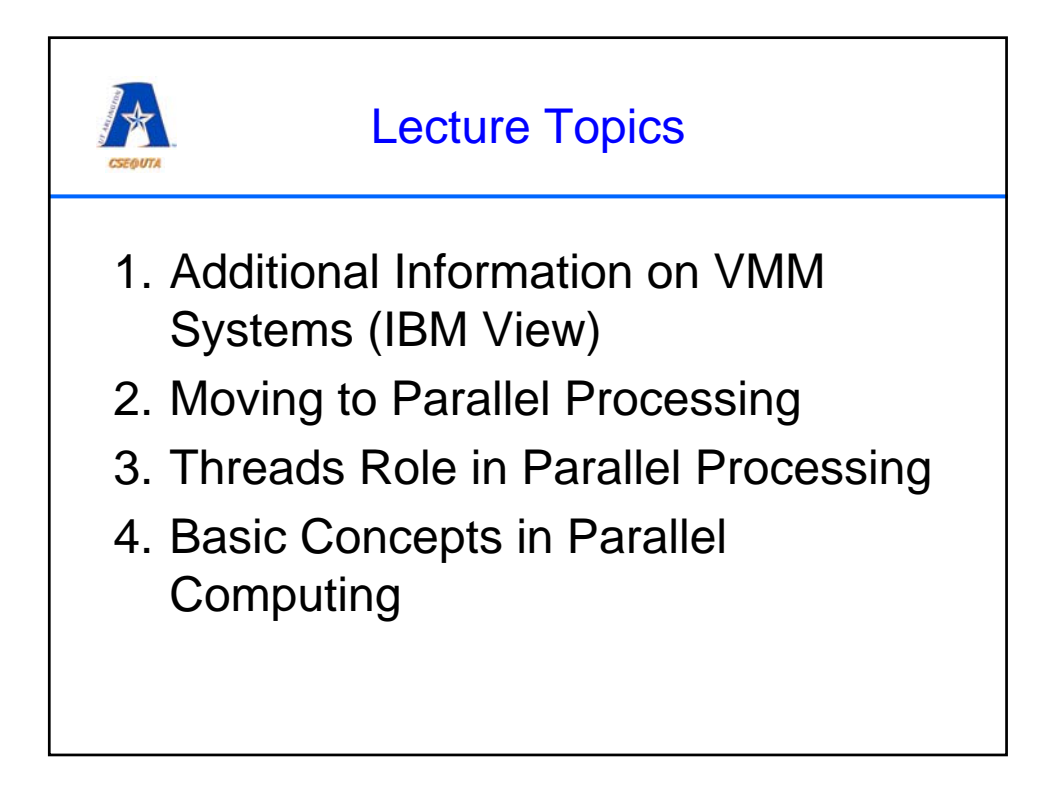

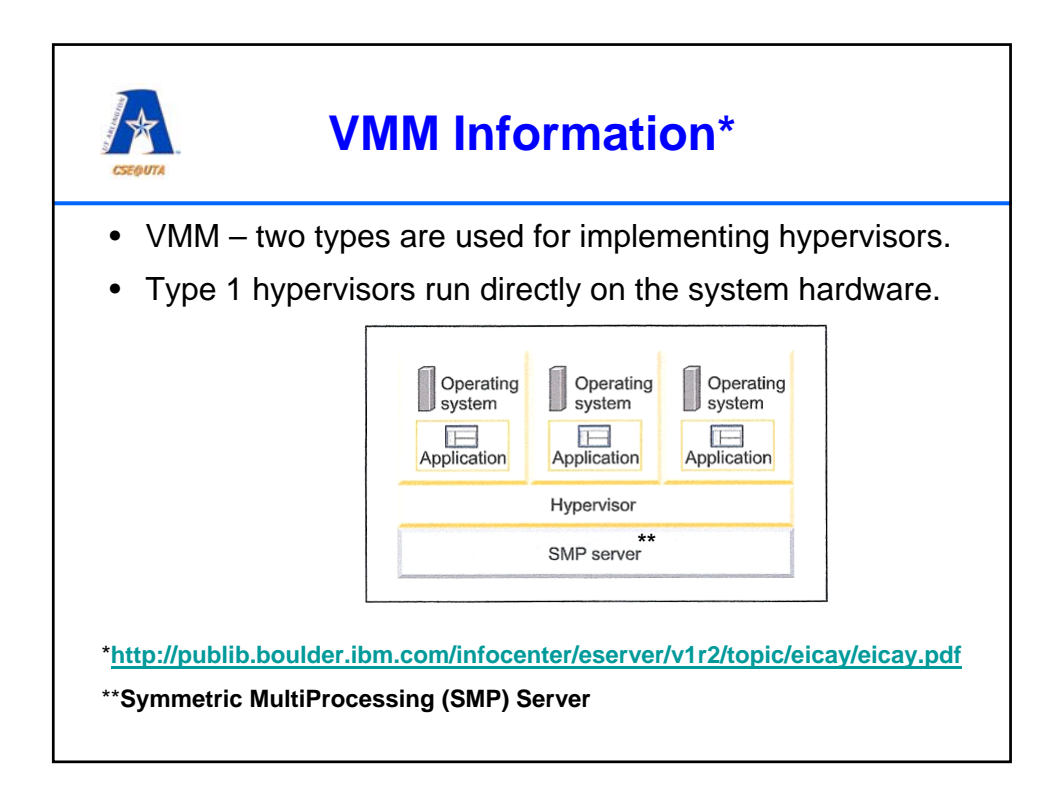

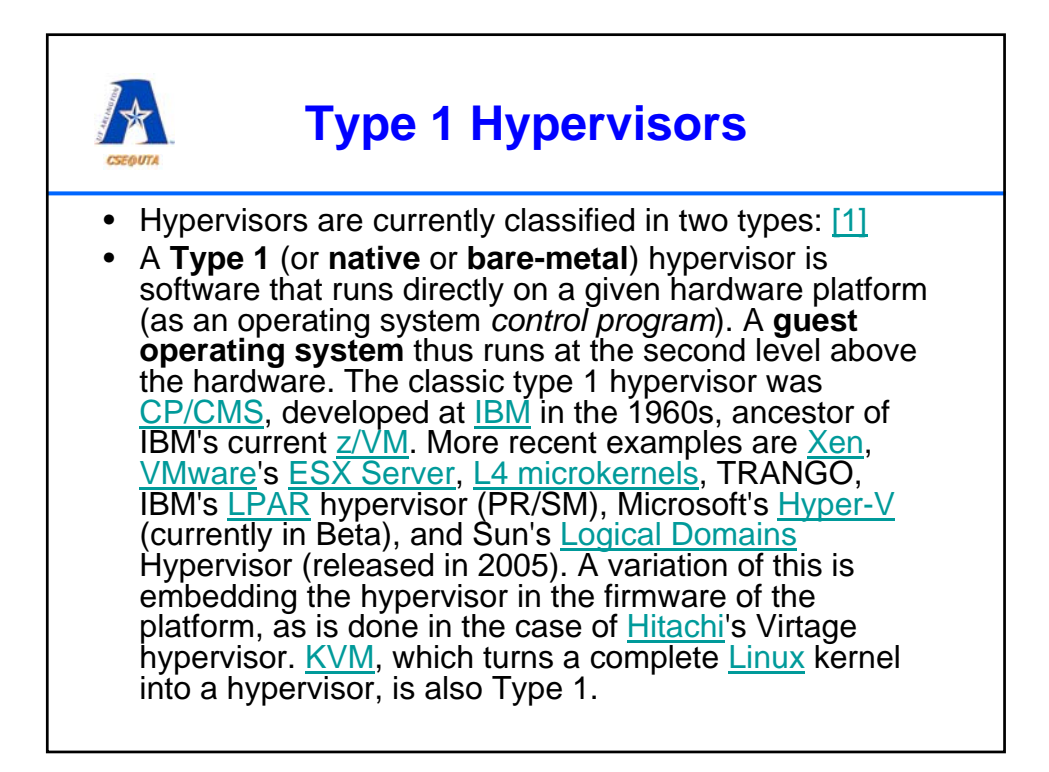

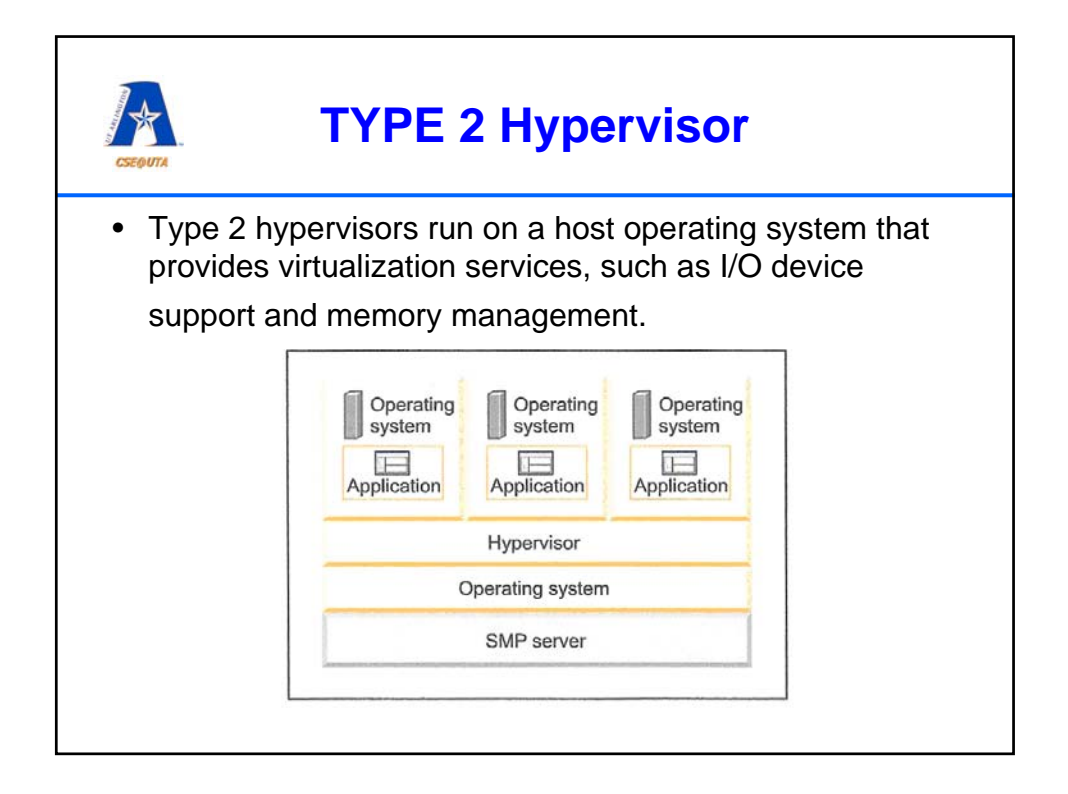

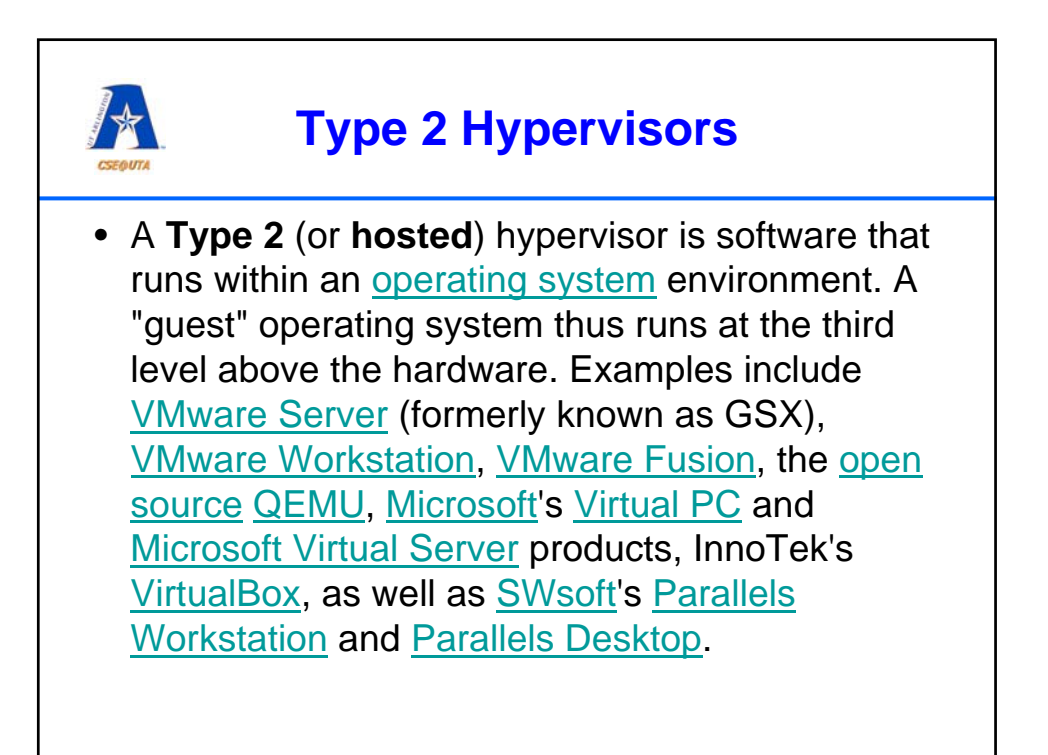

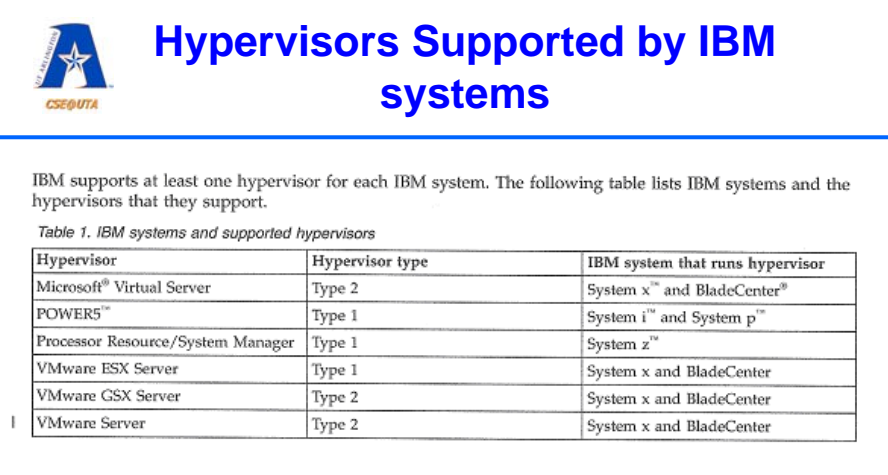

**For other systems using Types 1 and 2 see:**: **http://en.wikipedia.org/wiki/Virtual\_machine\_monitor**

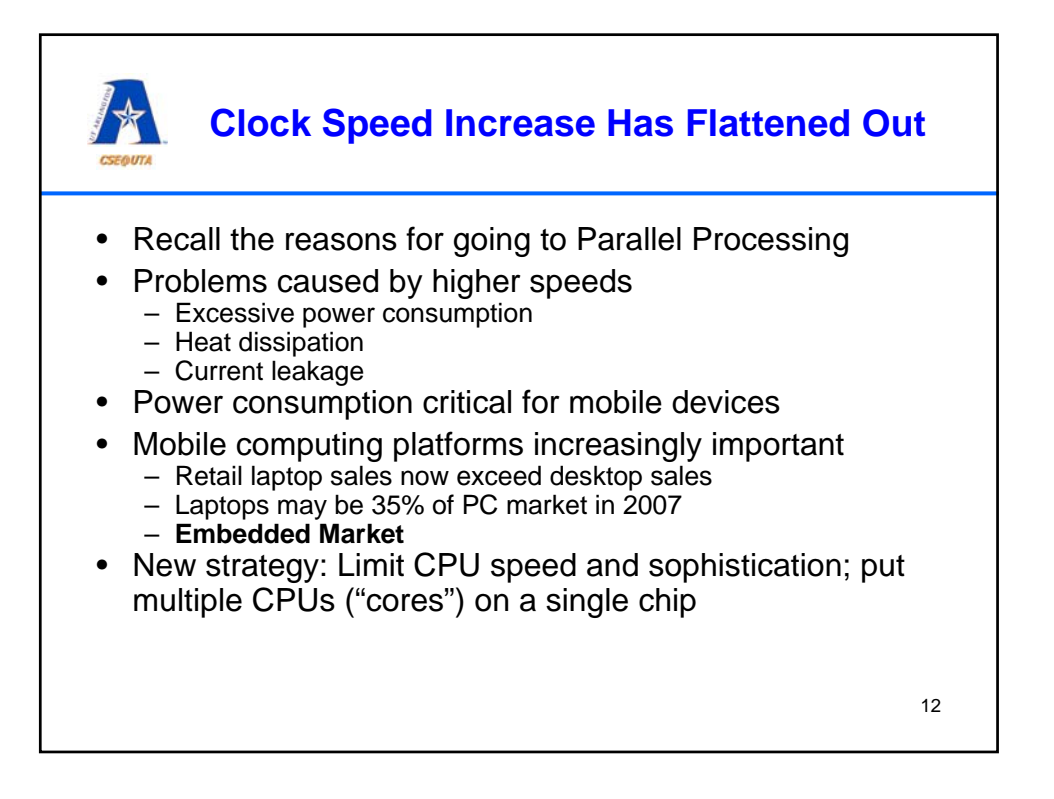

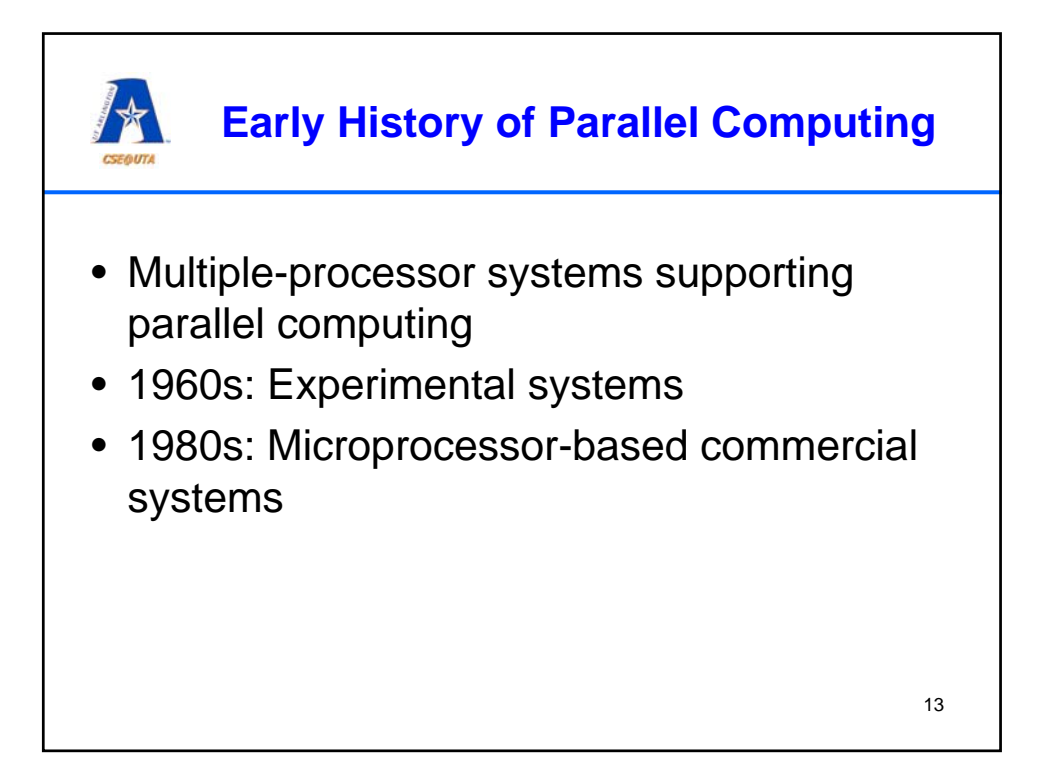

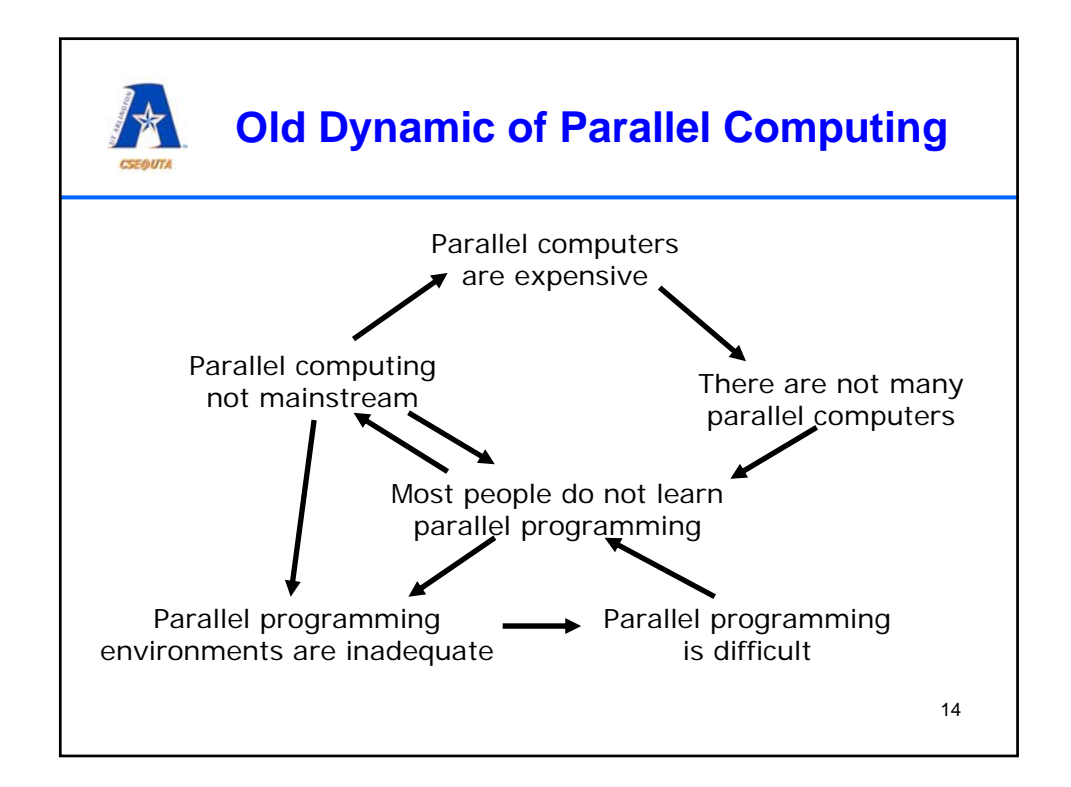

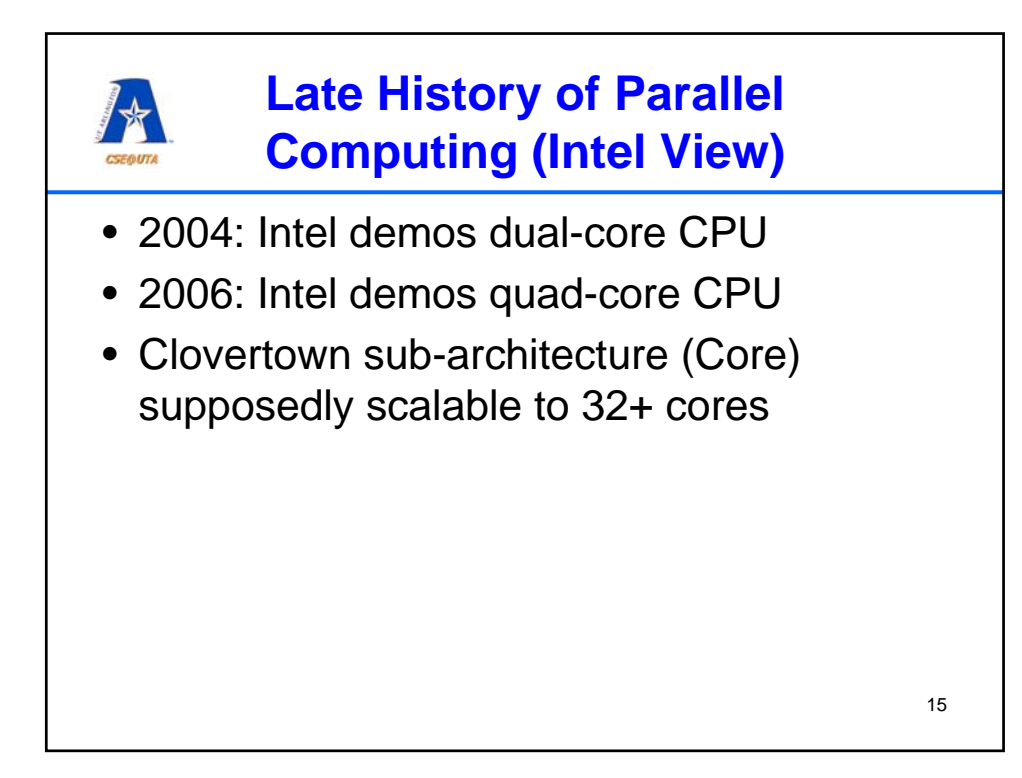

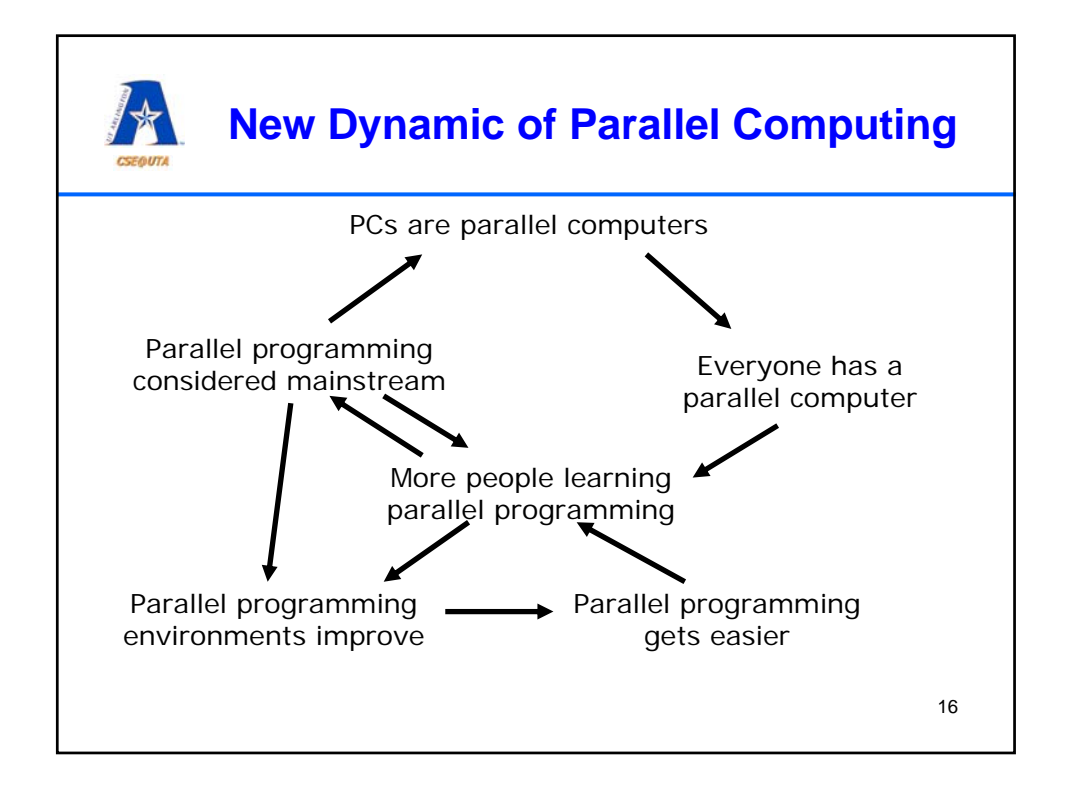

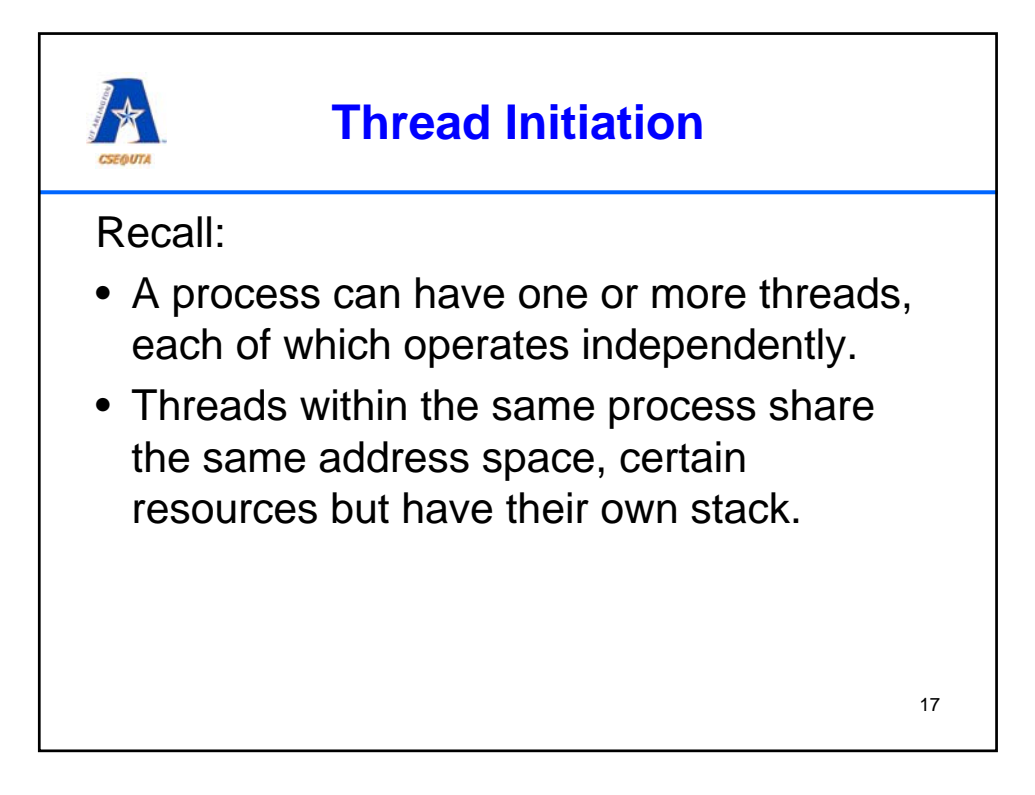

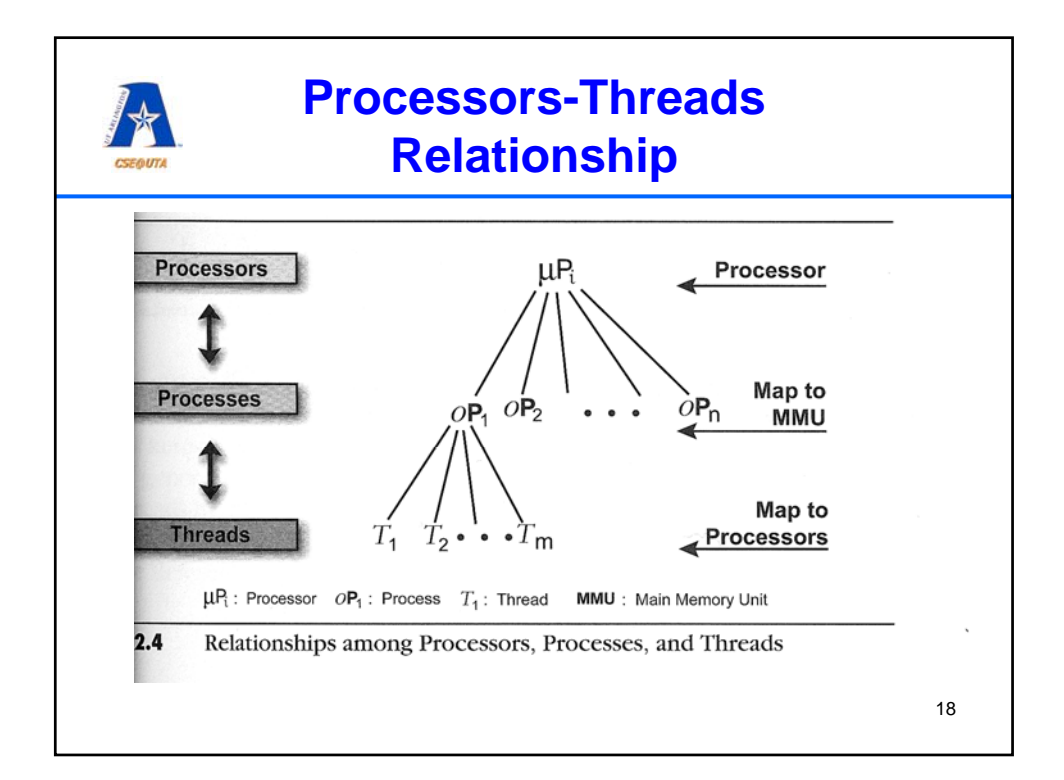

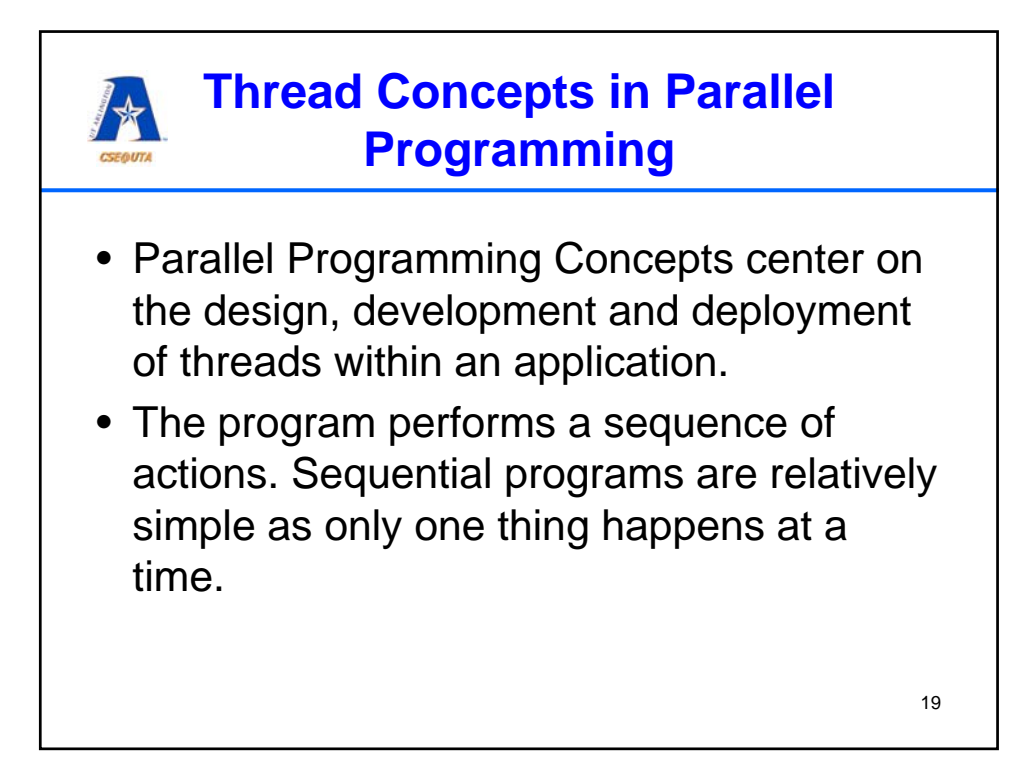

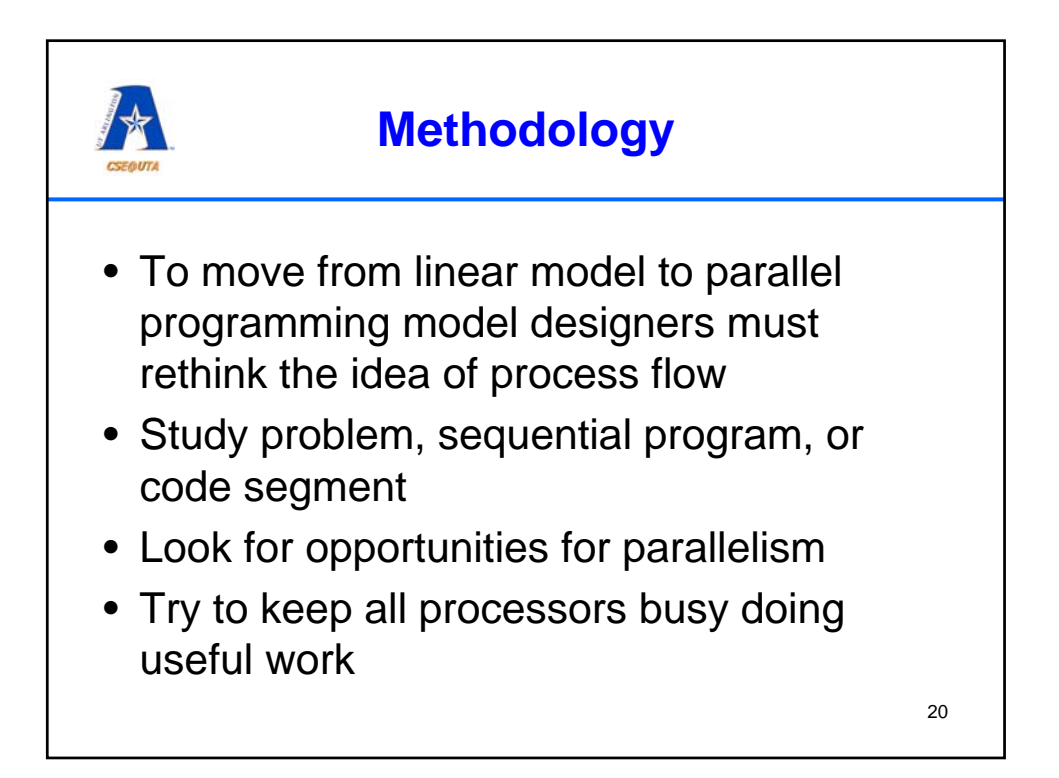

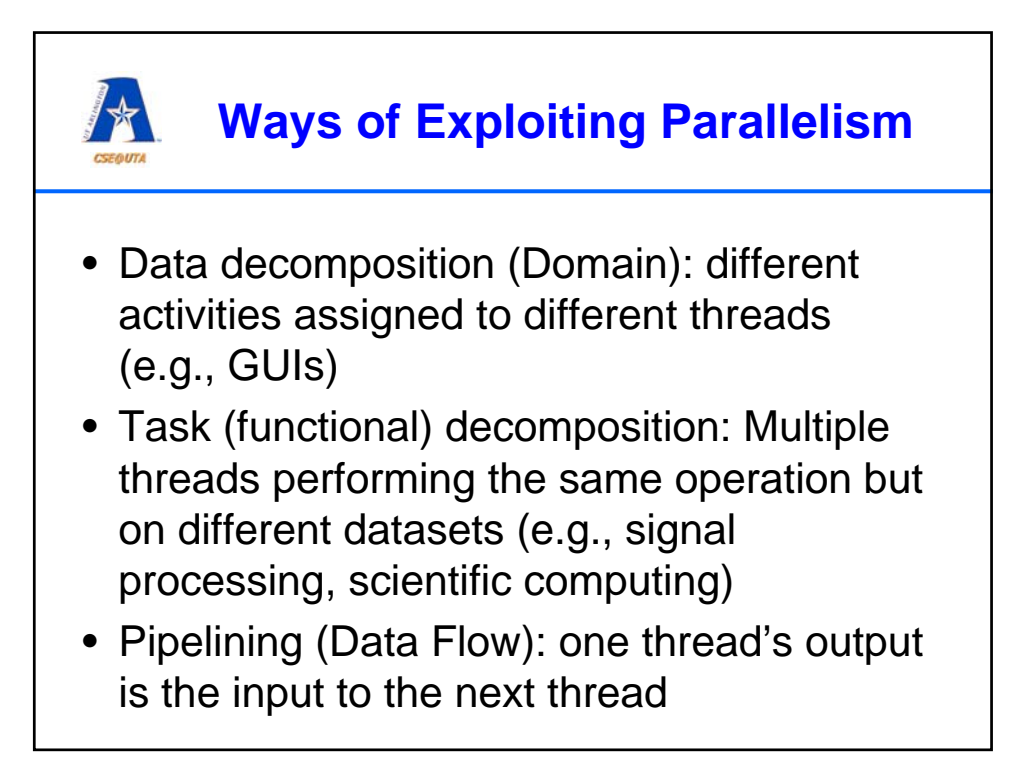

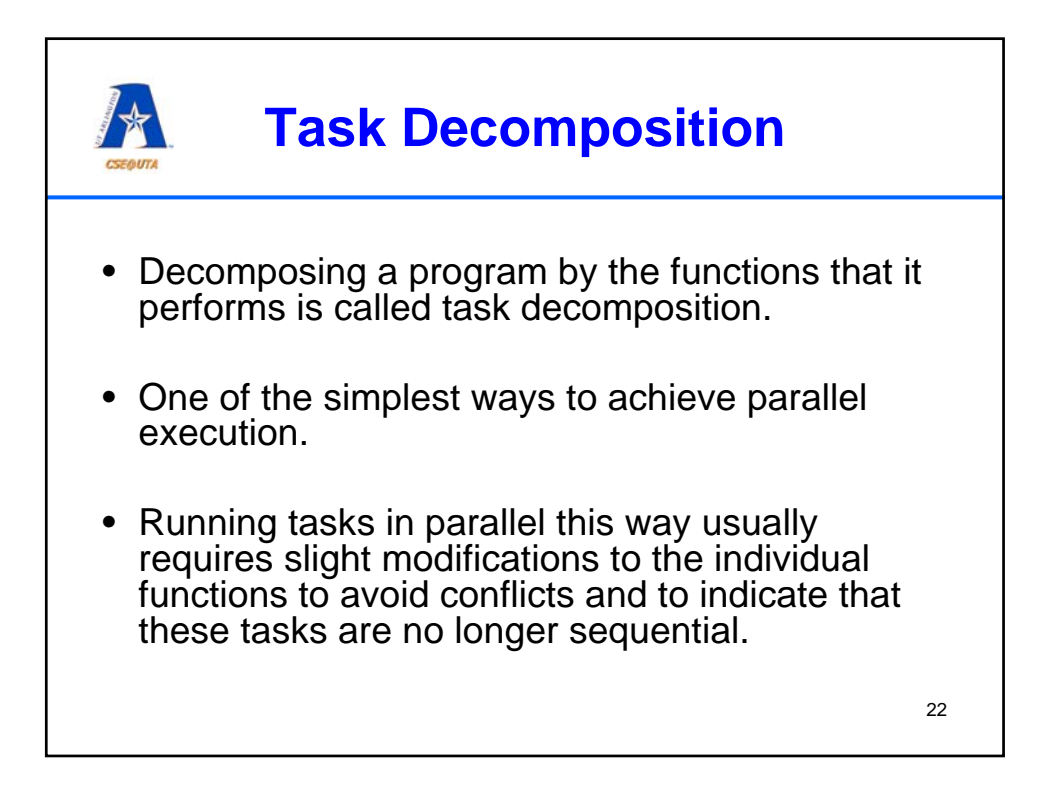

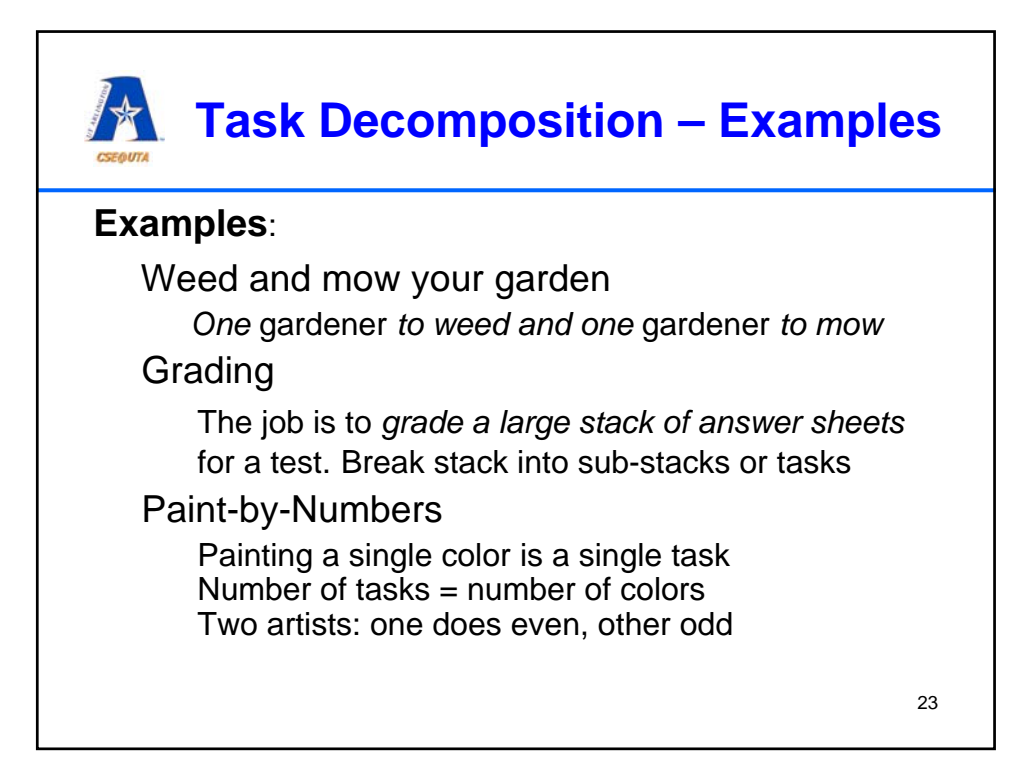

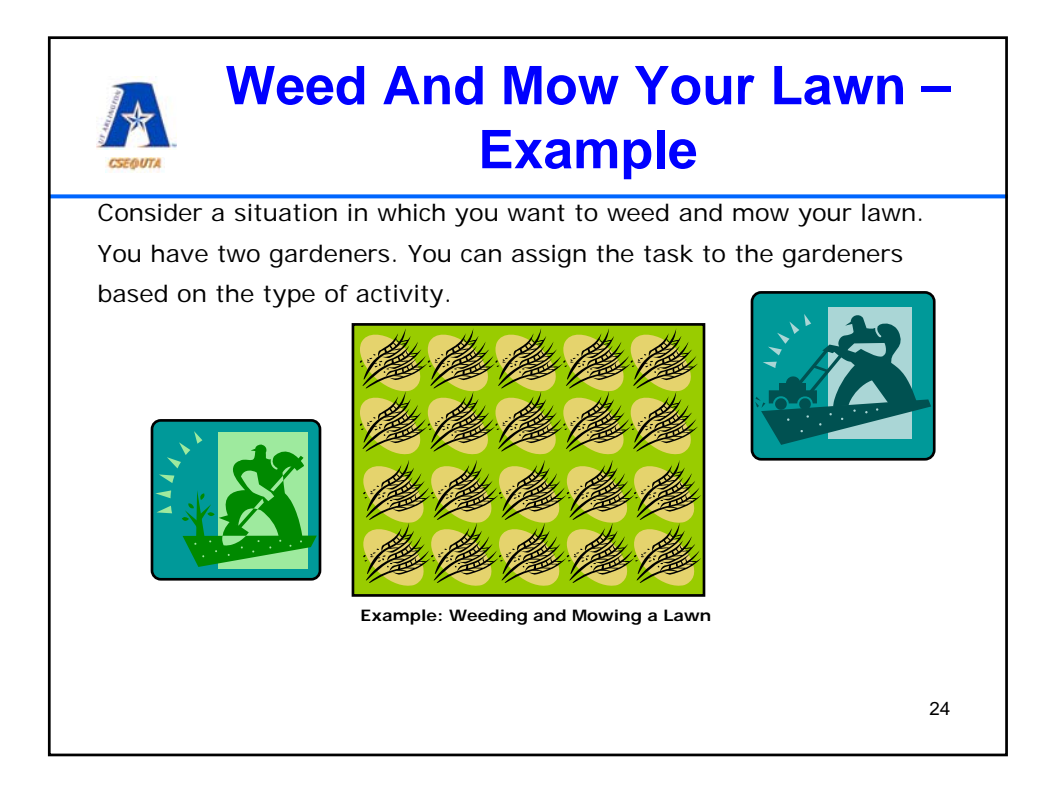

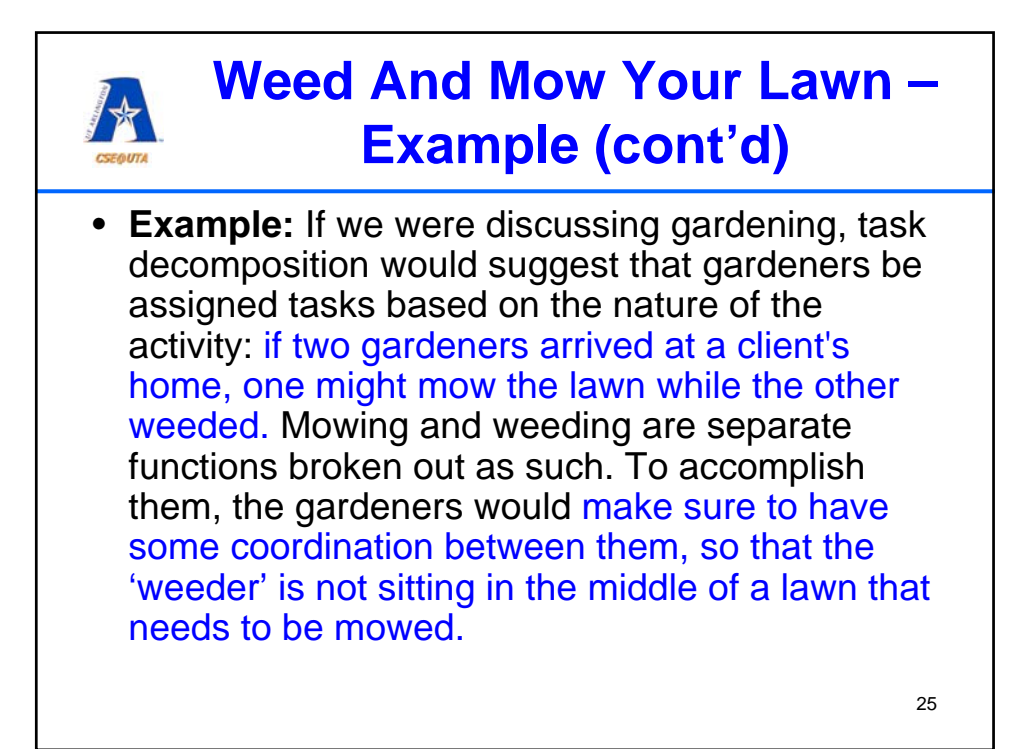

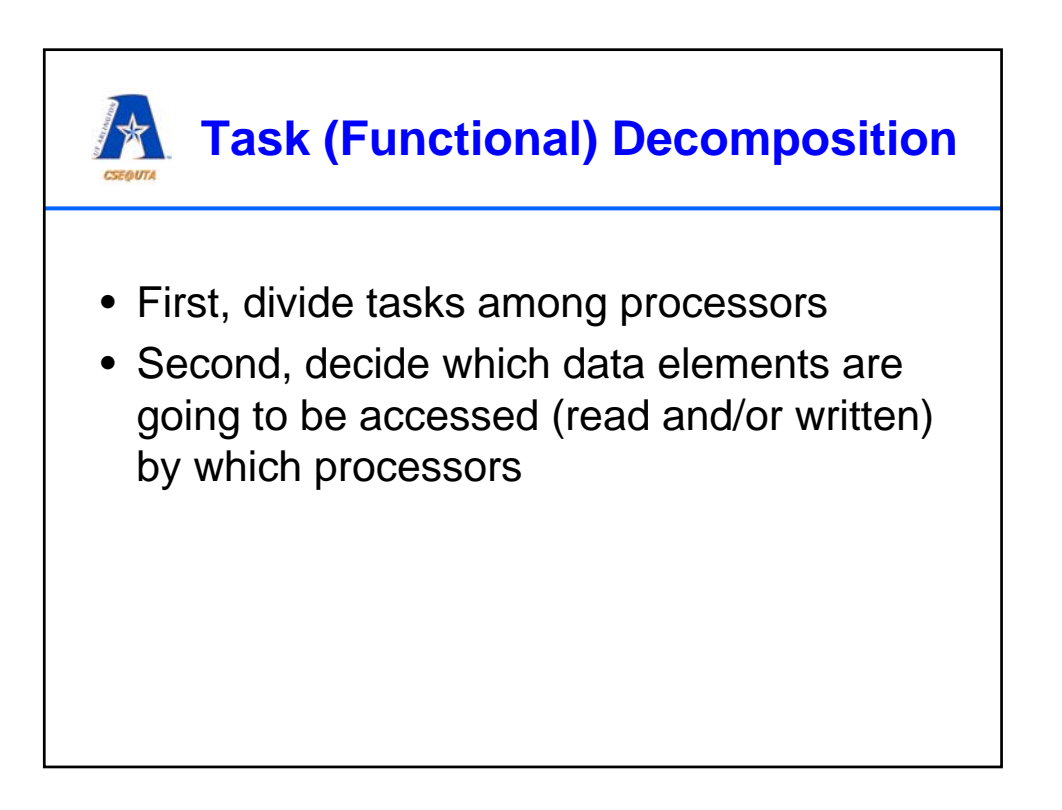

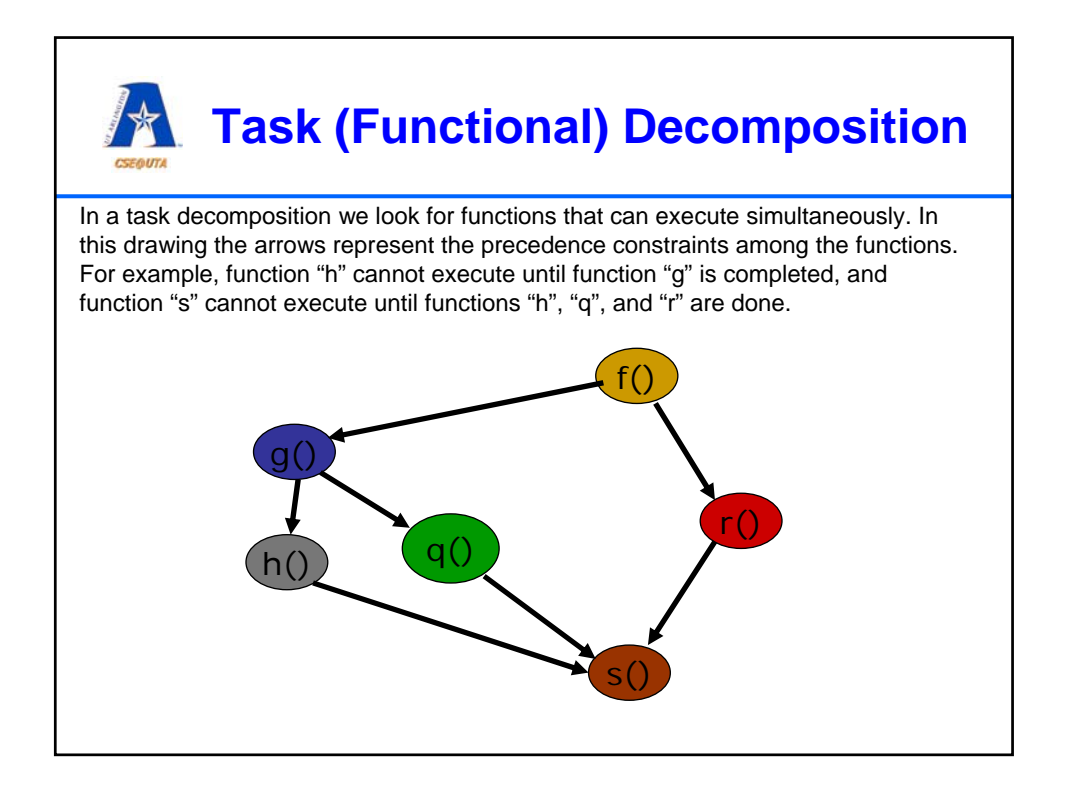

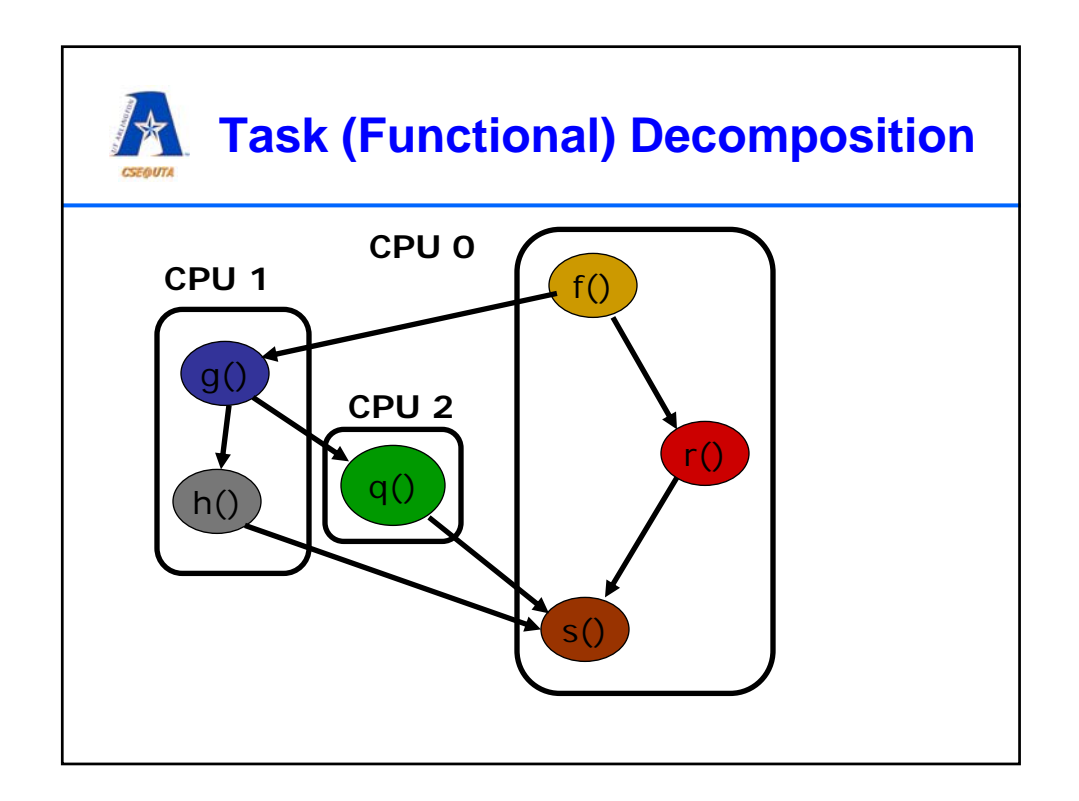

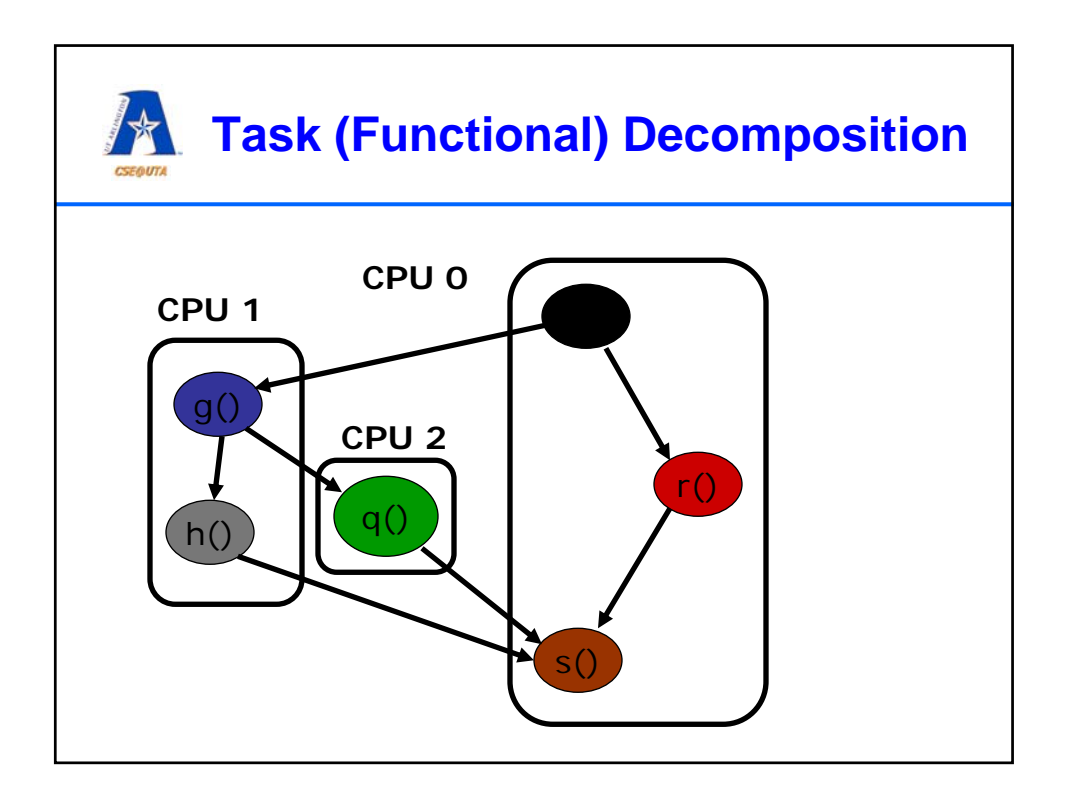

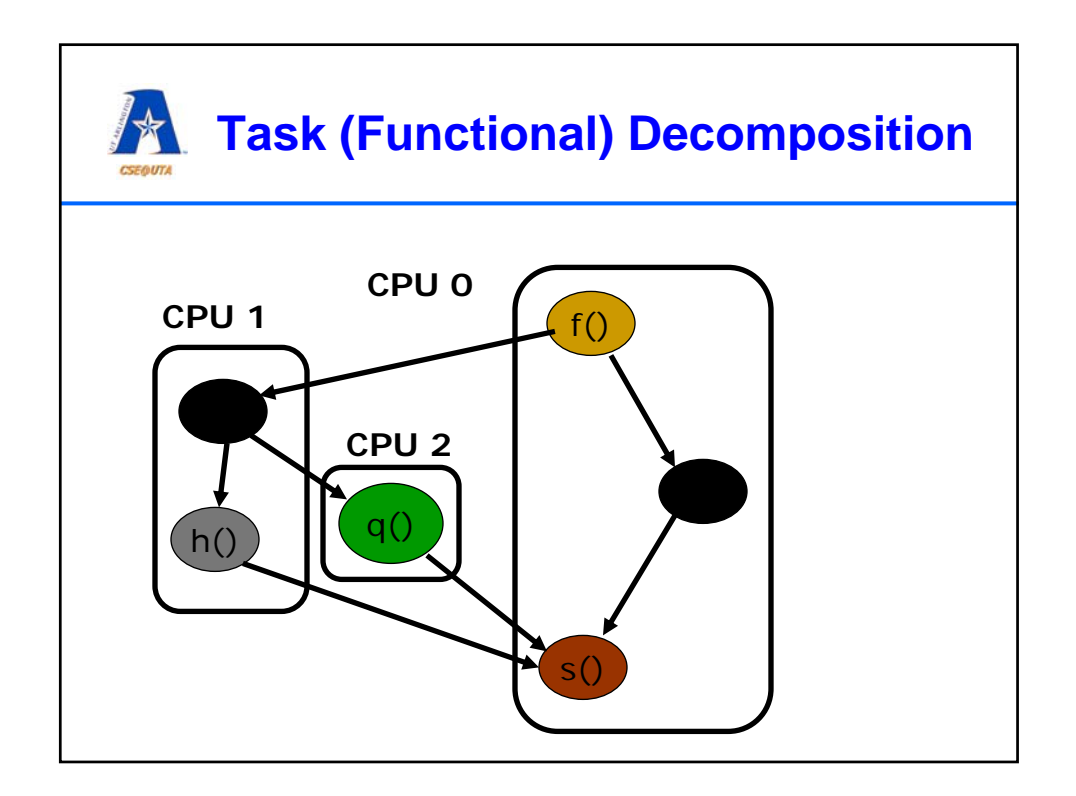

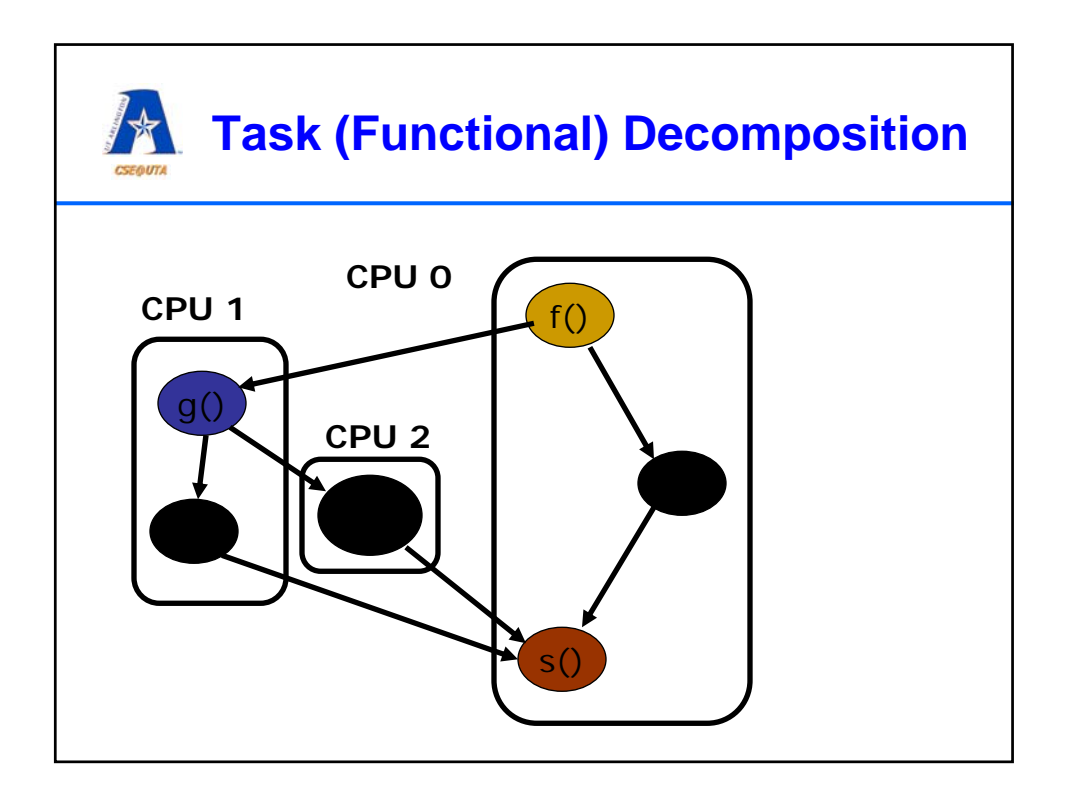

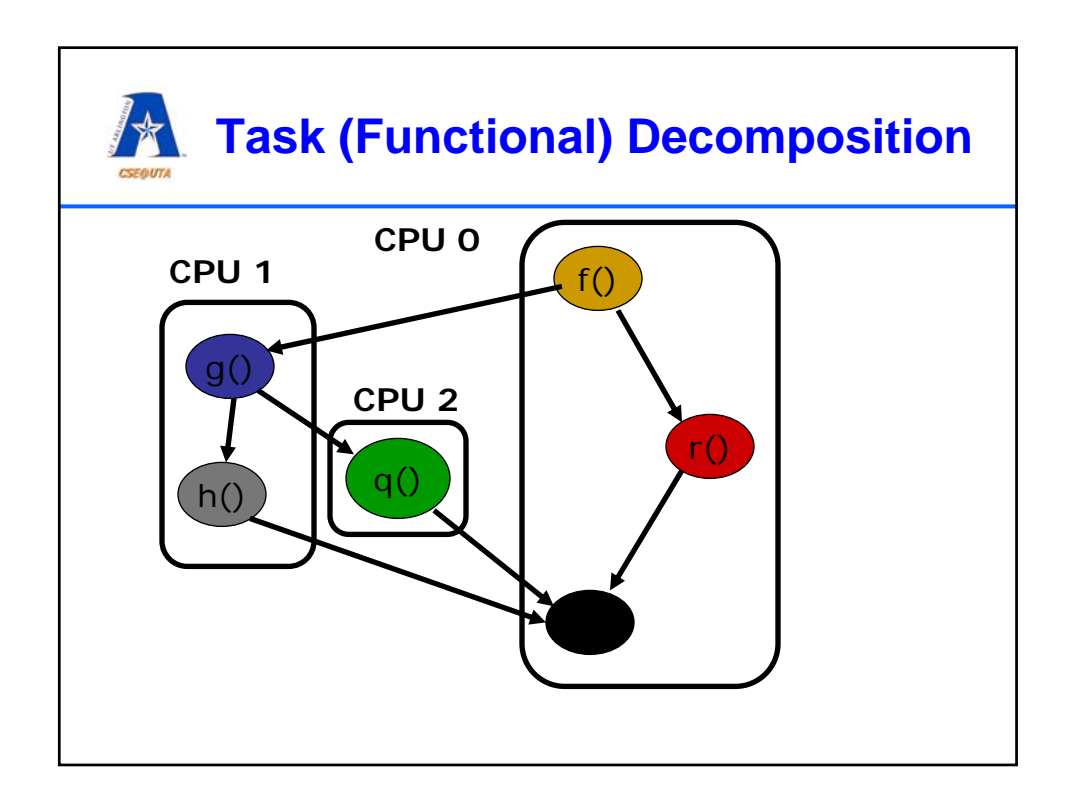

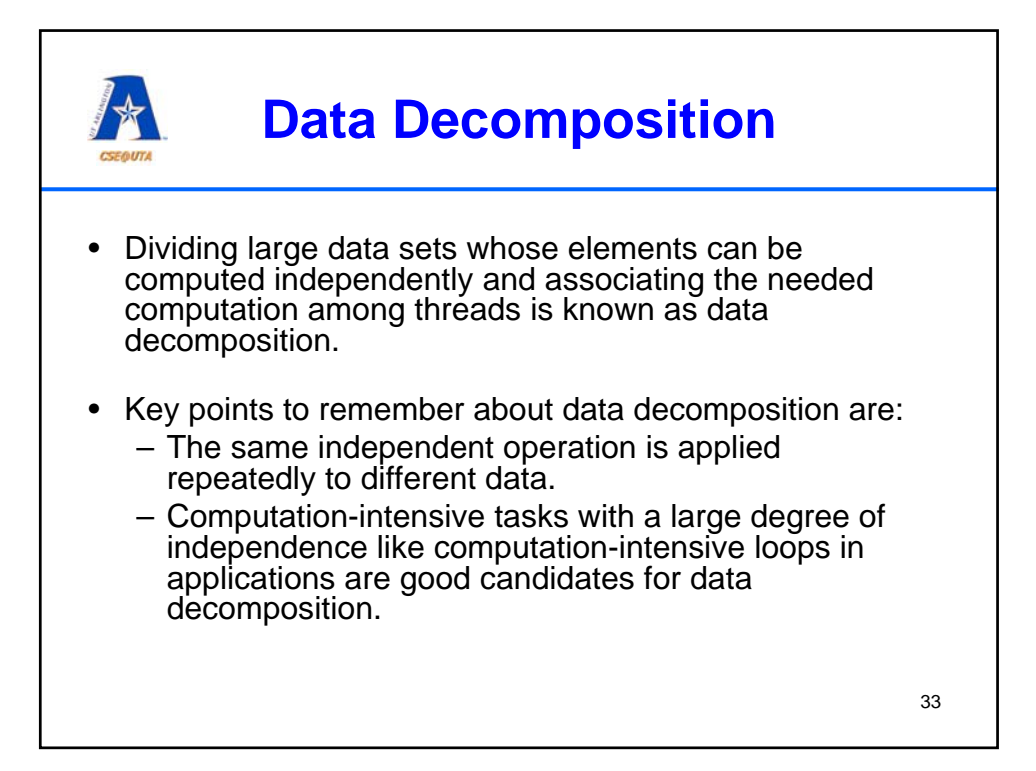

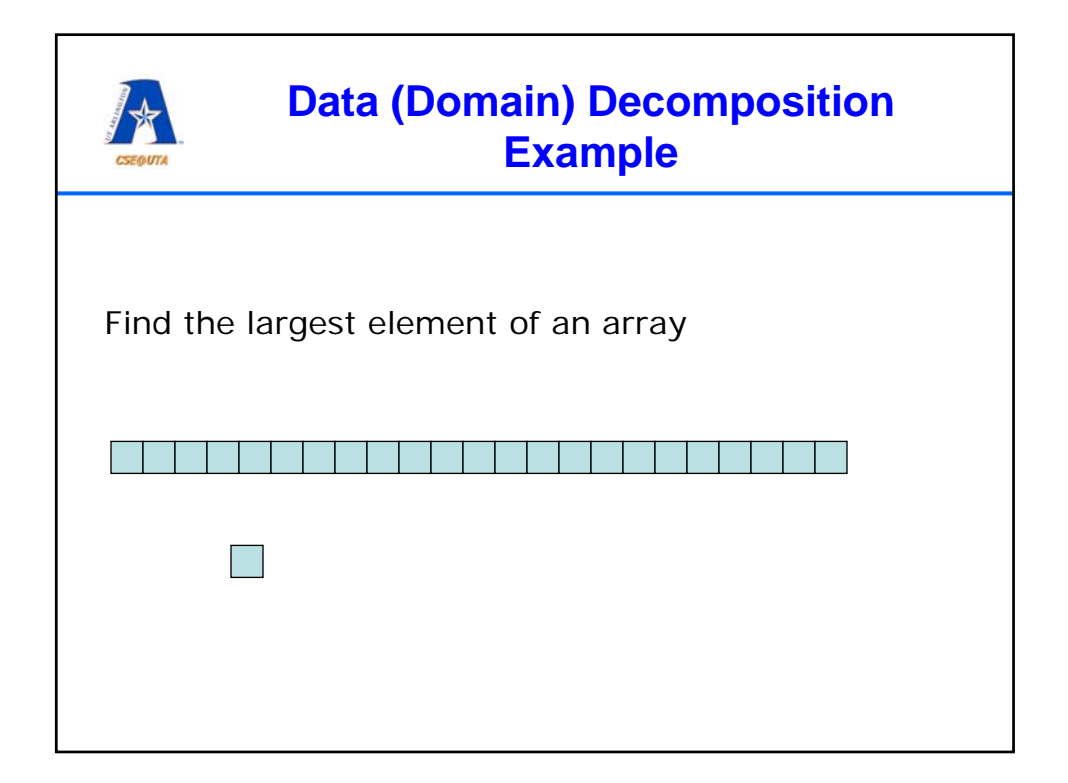

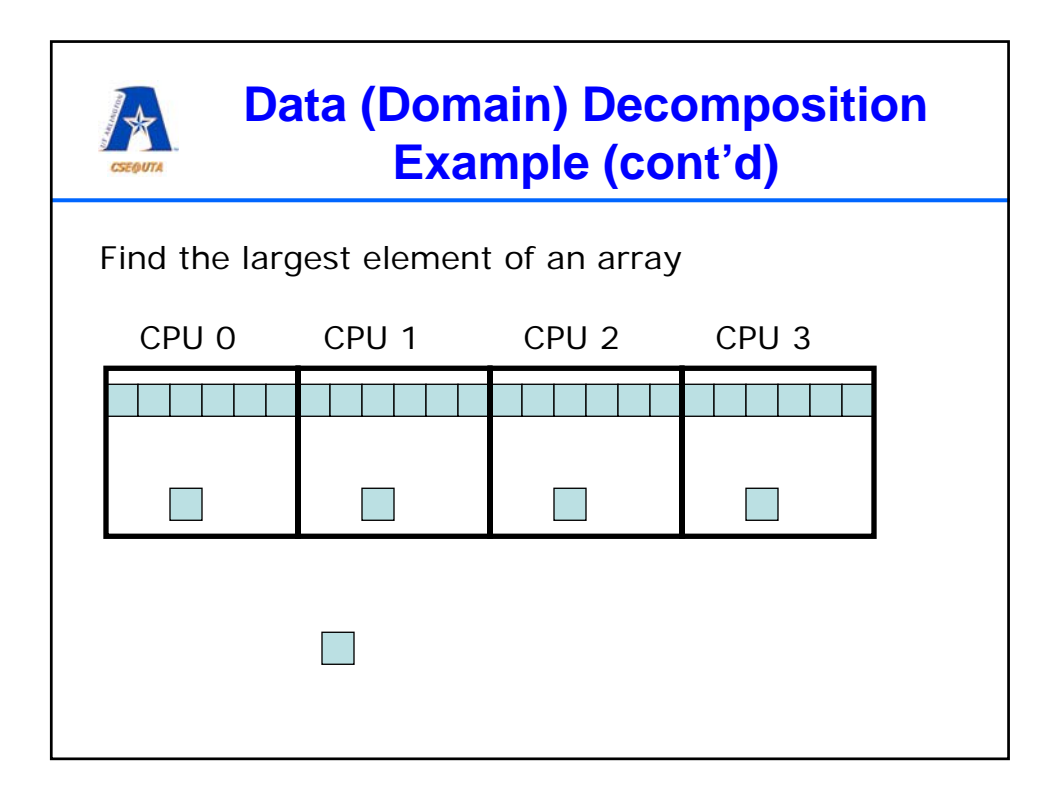

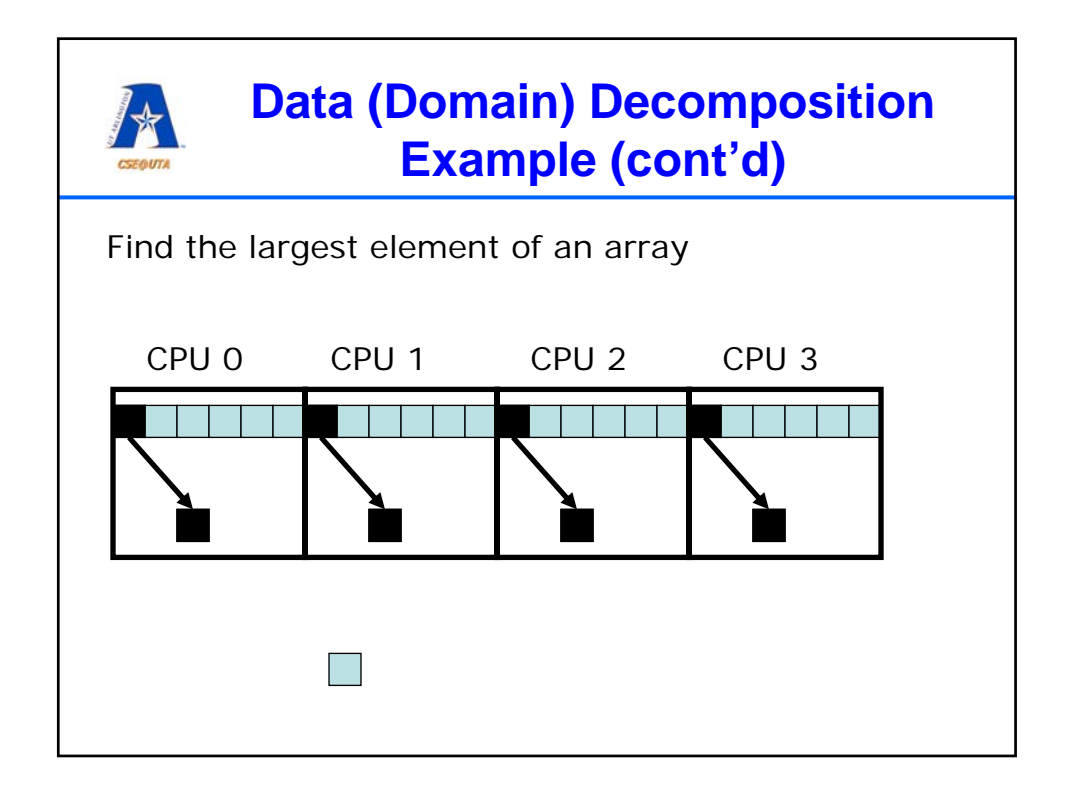

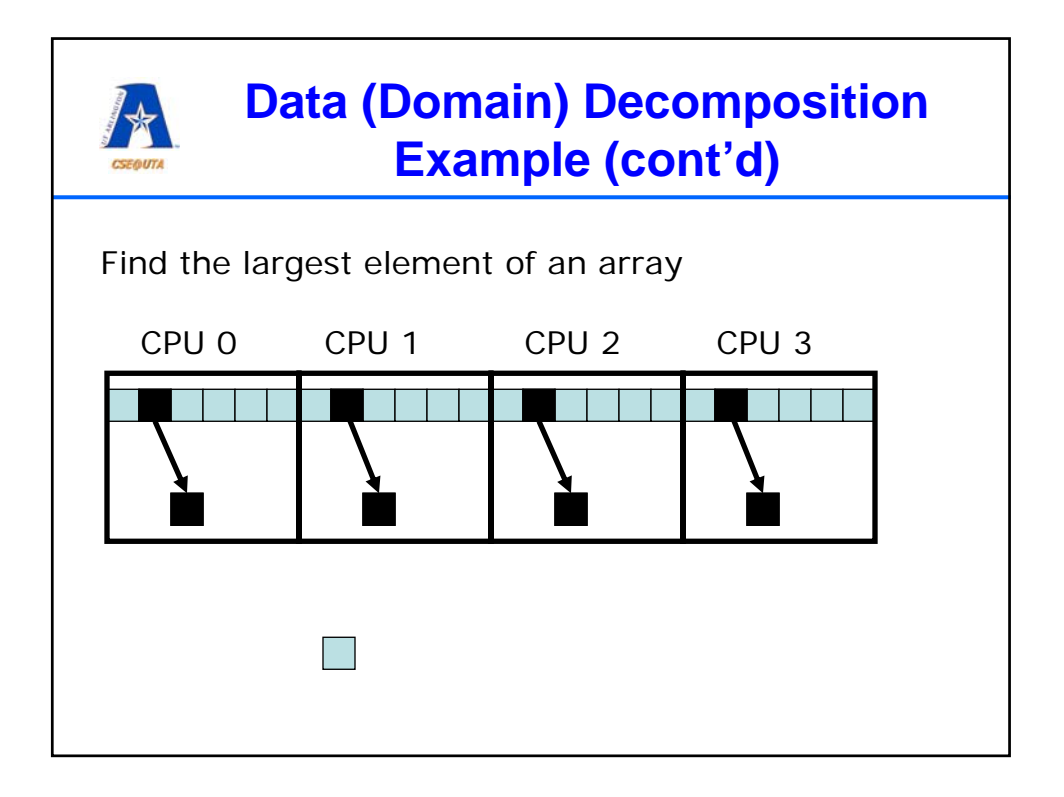

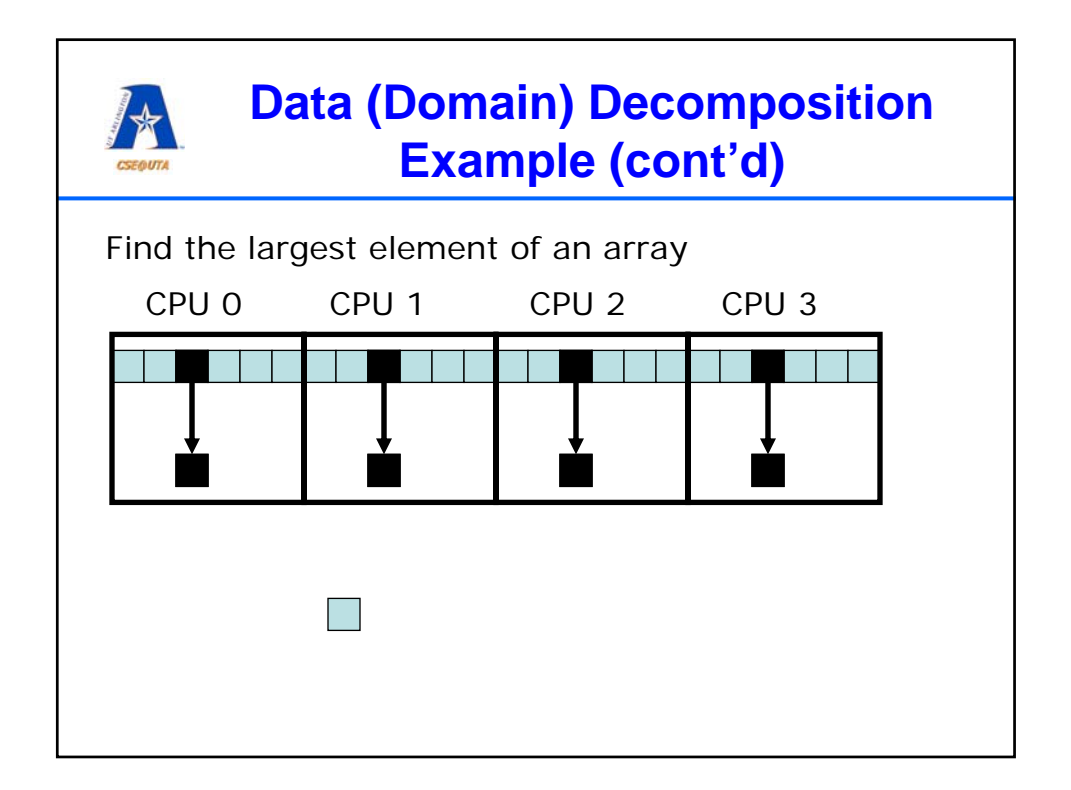

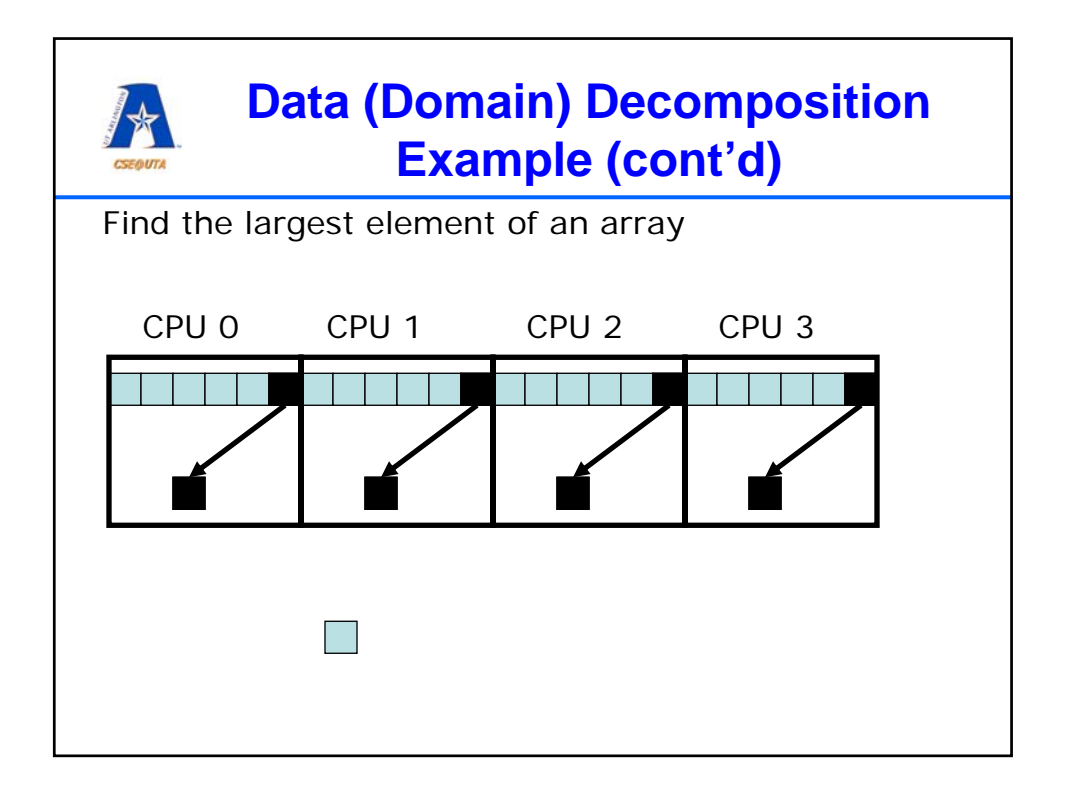

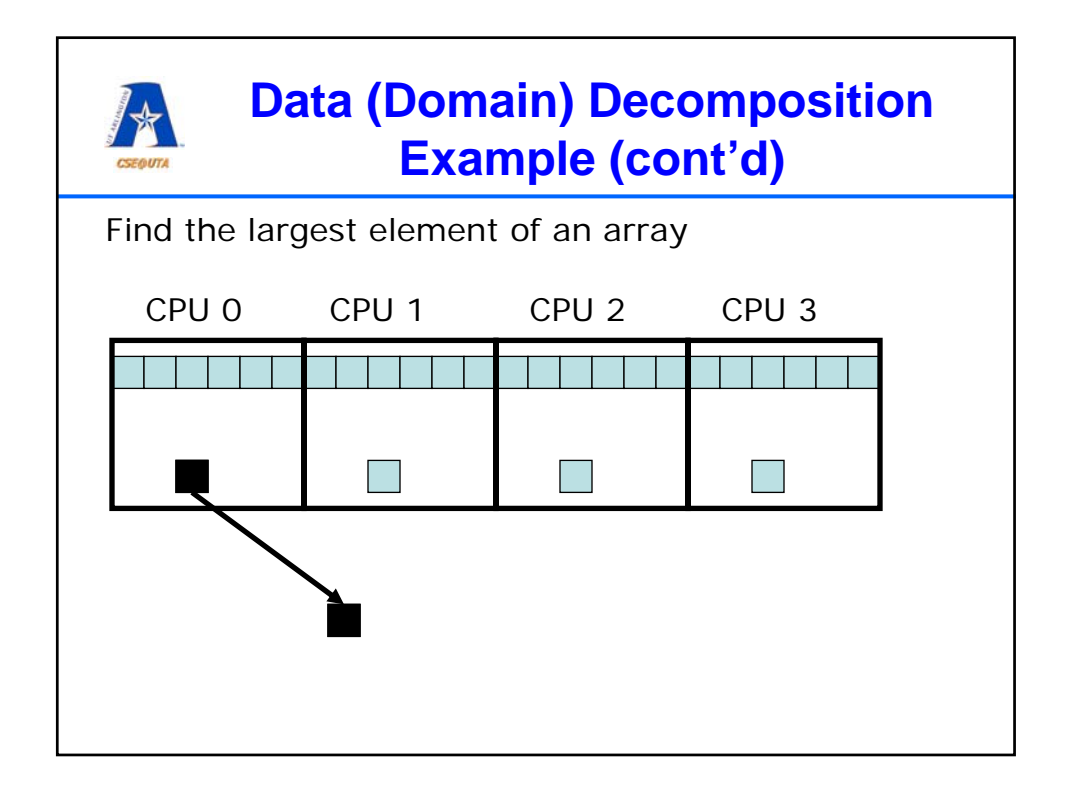

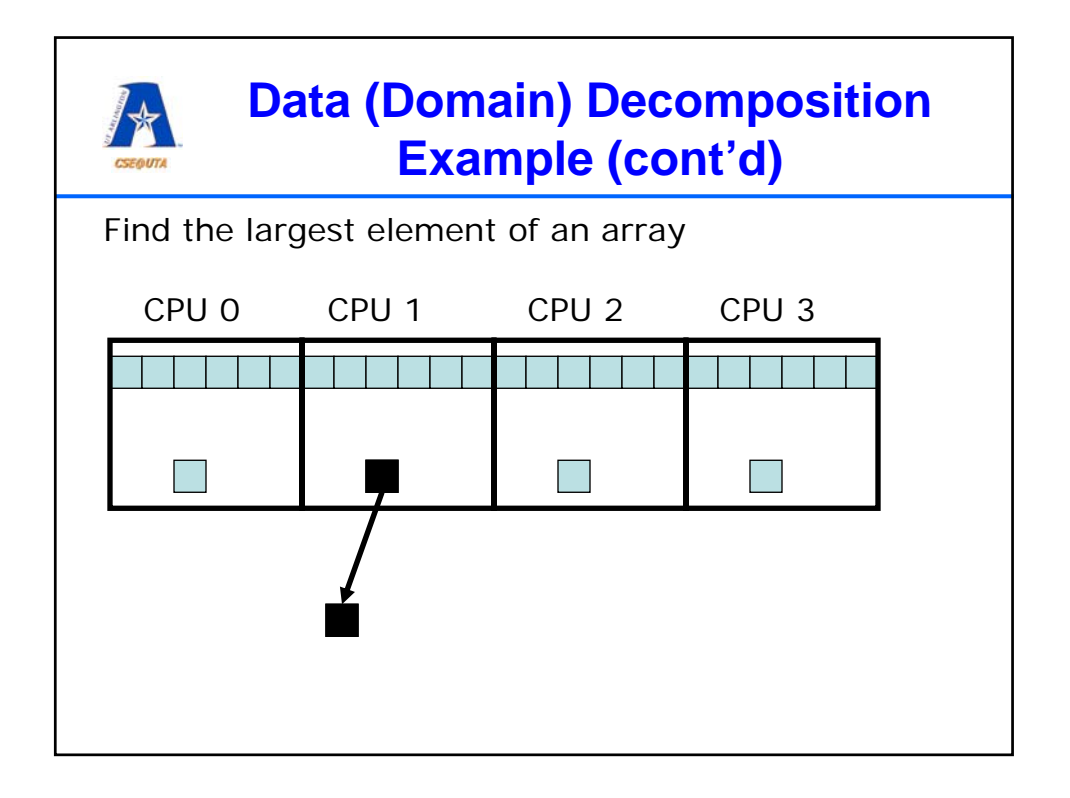

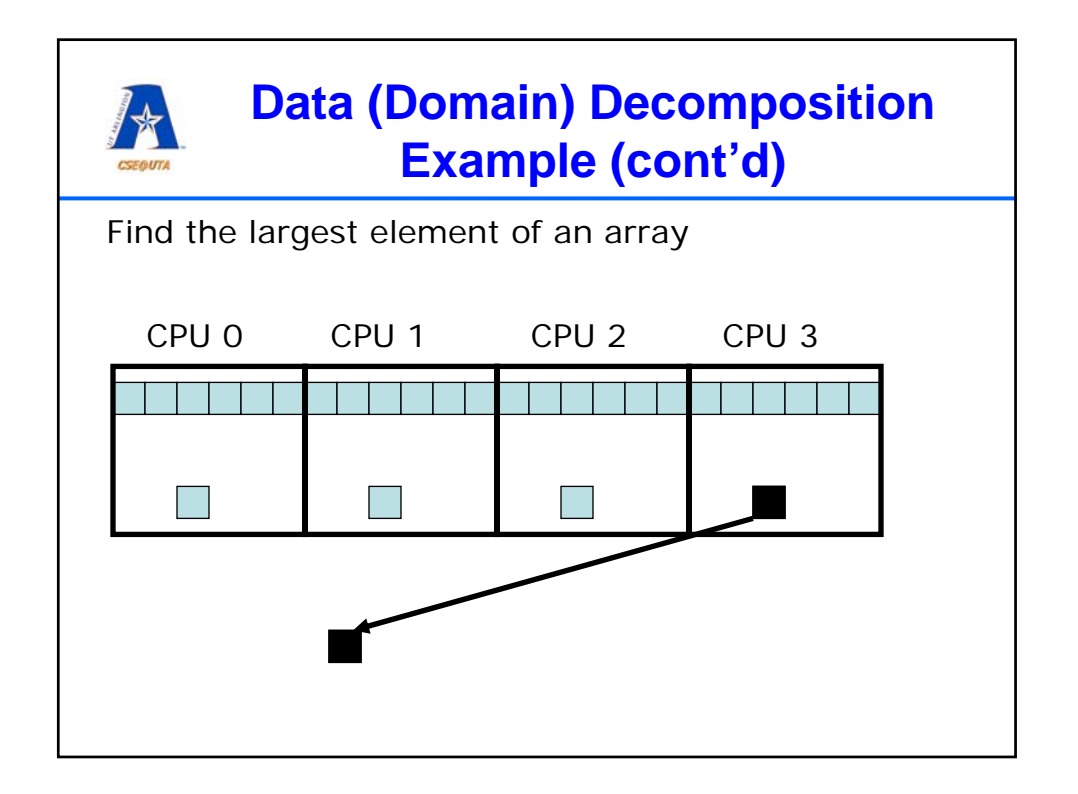

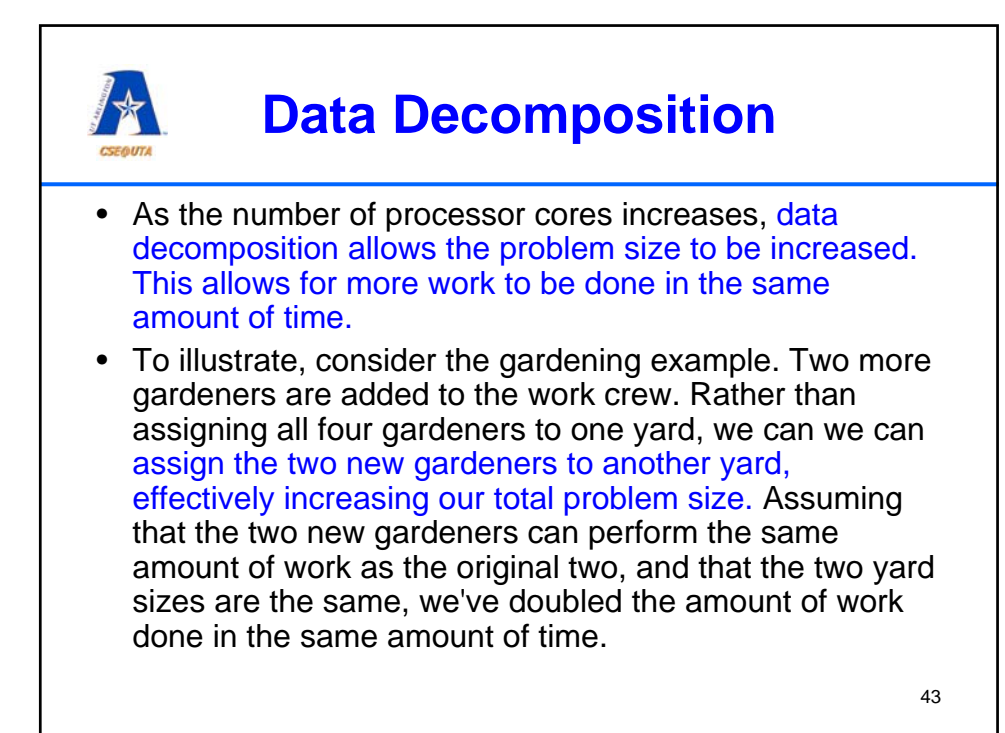

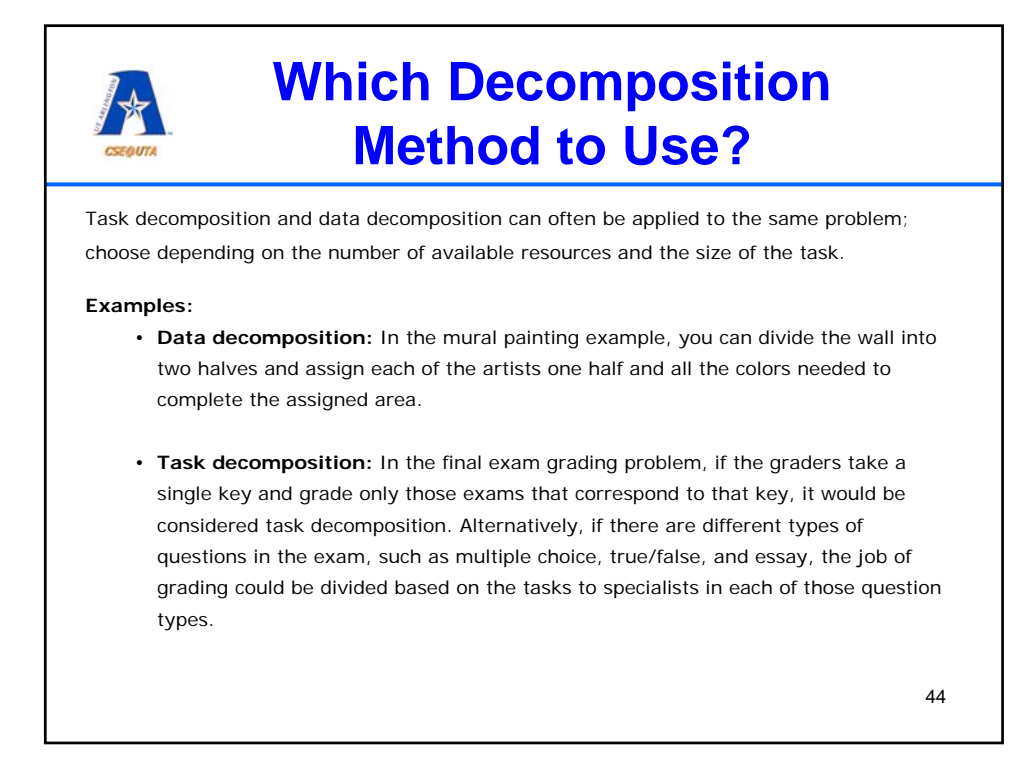

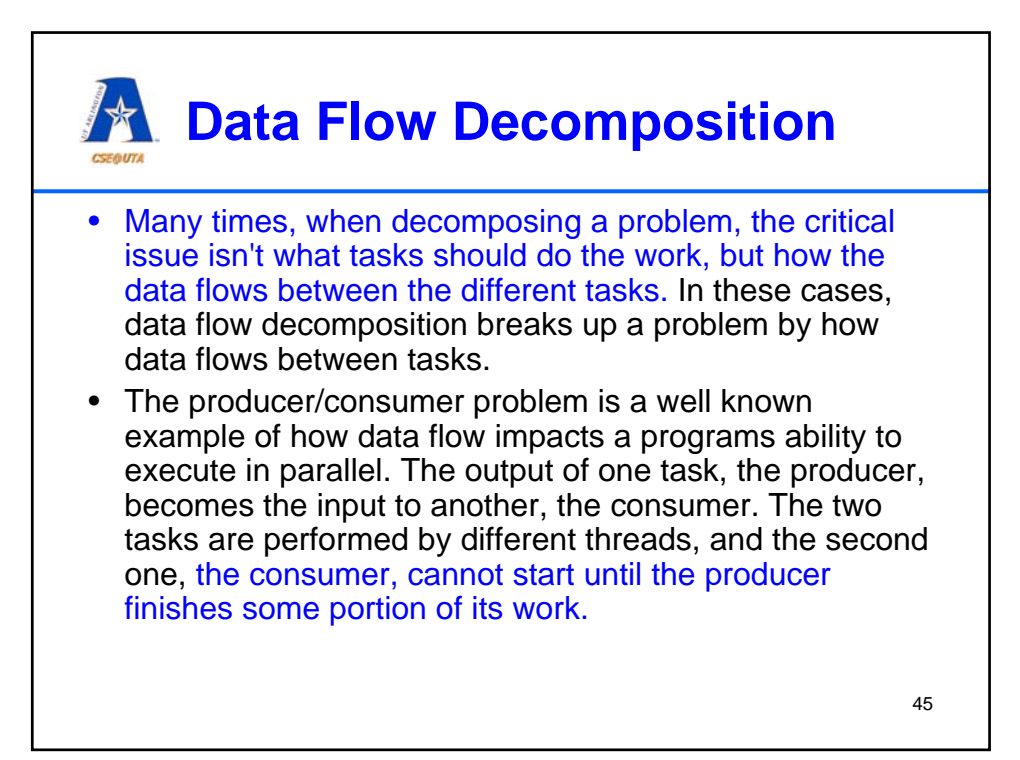

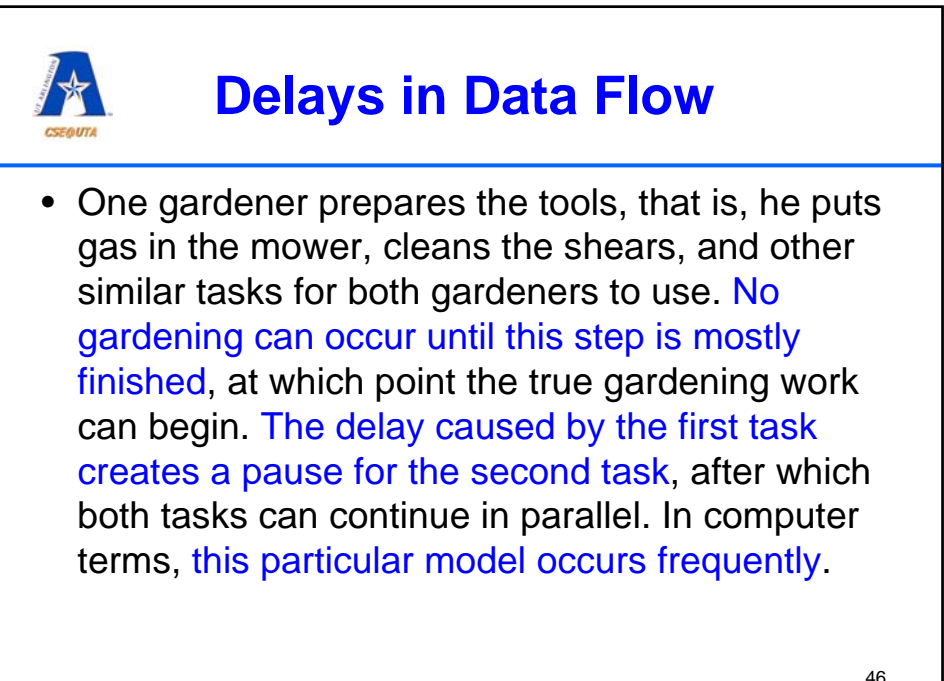

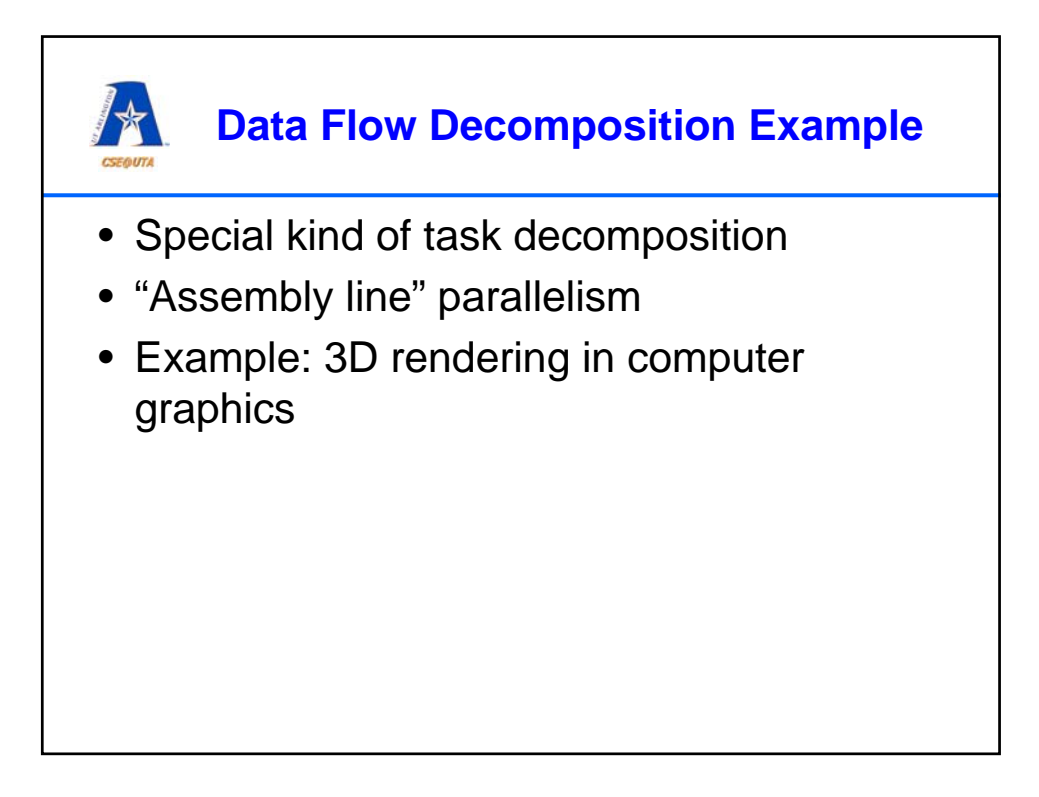

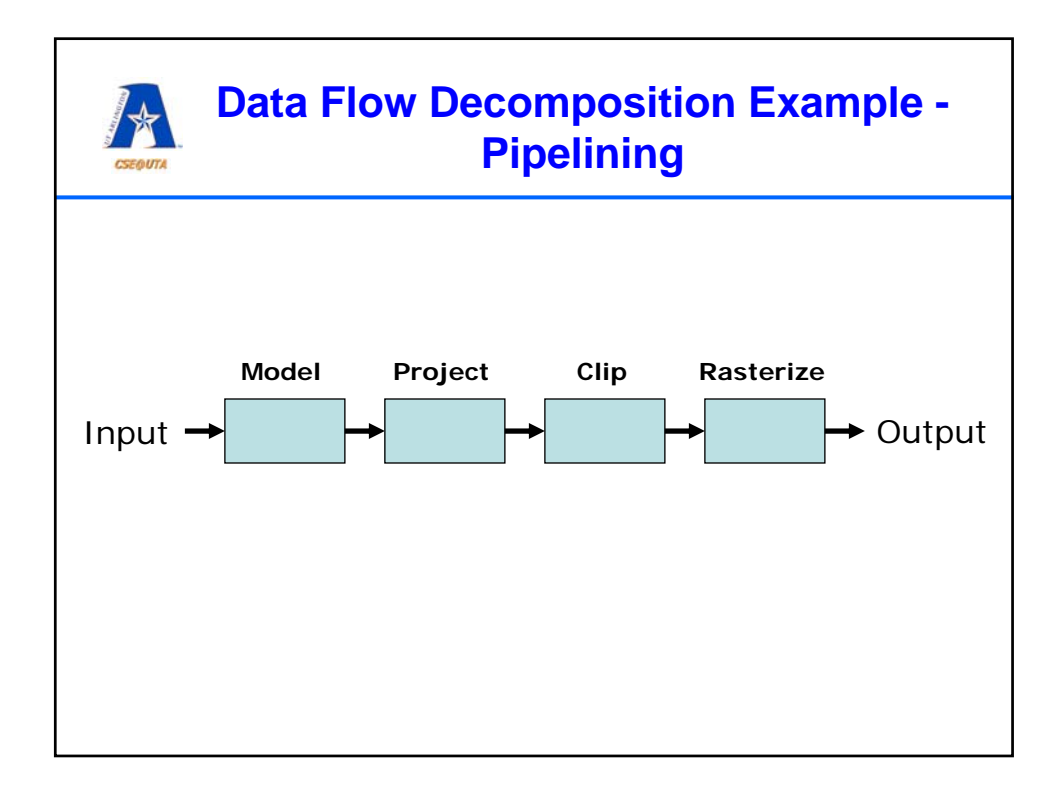

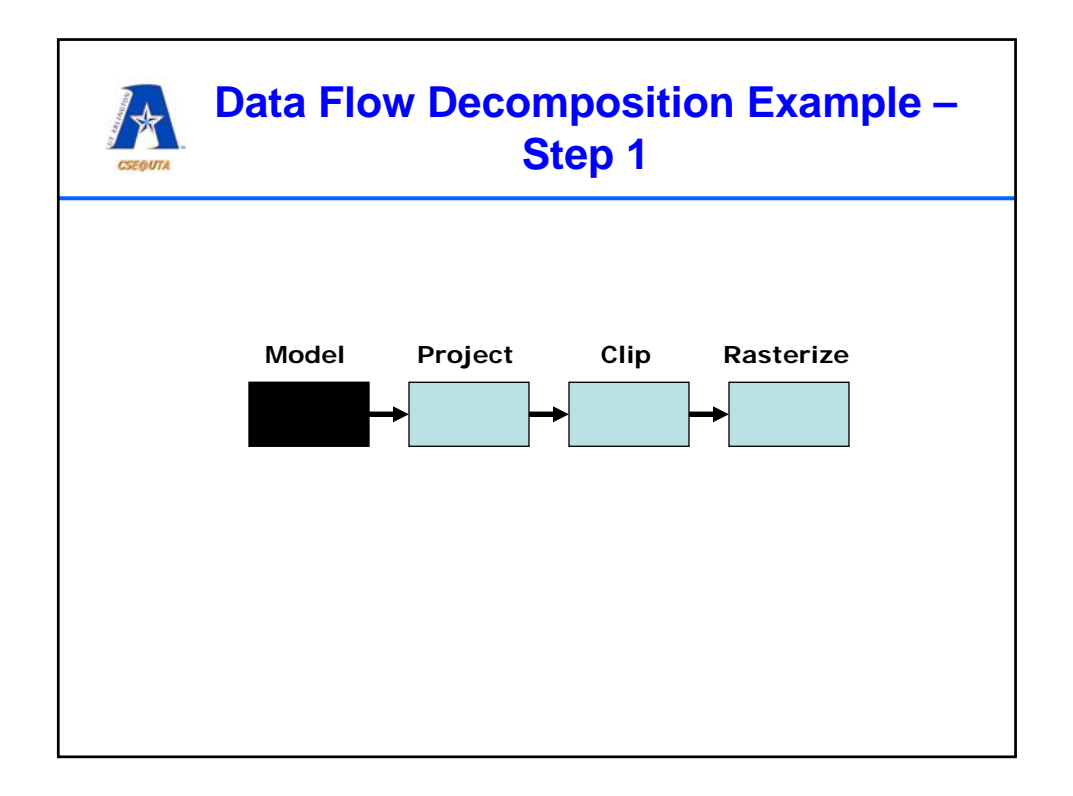

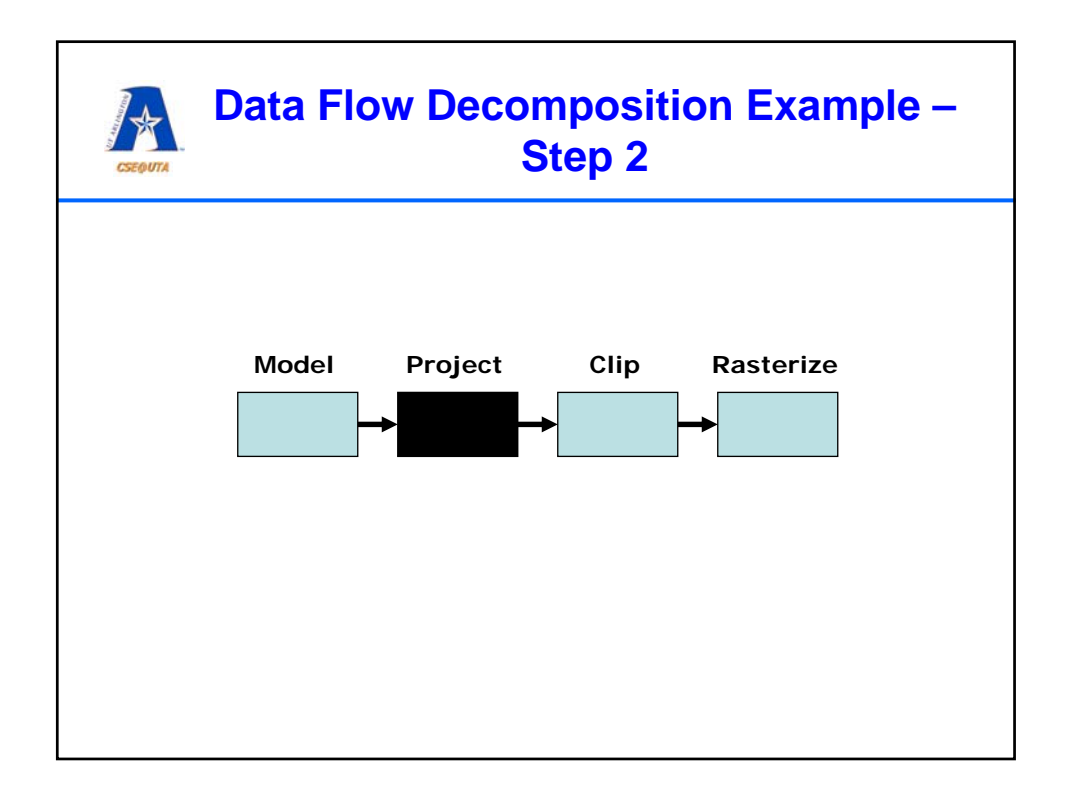

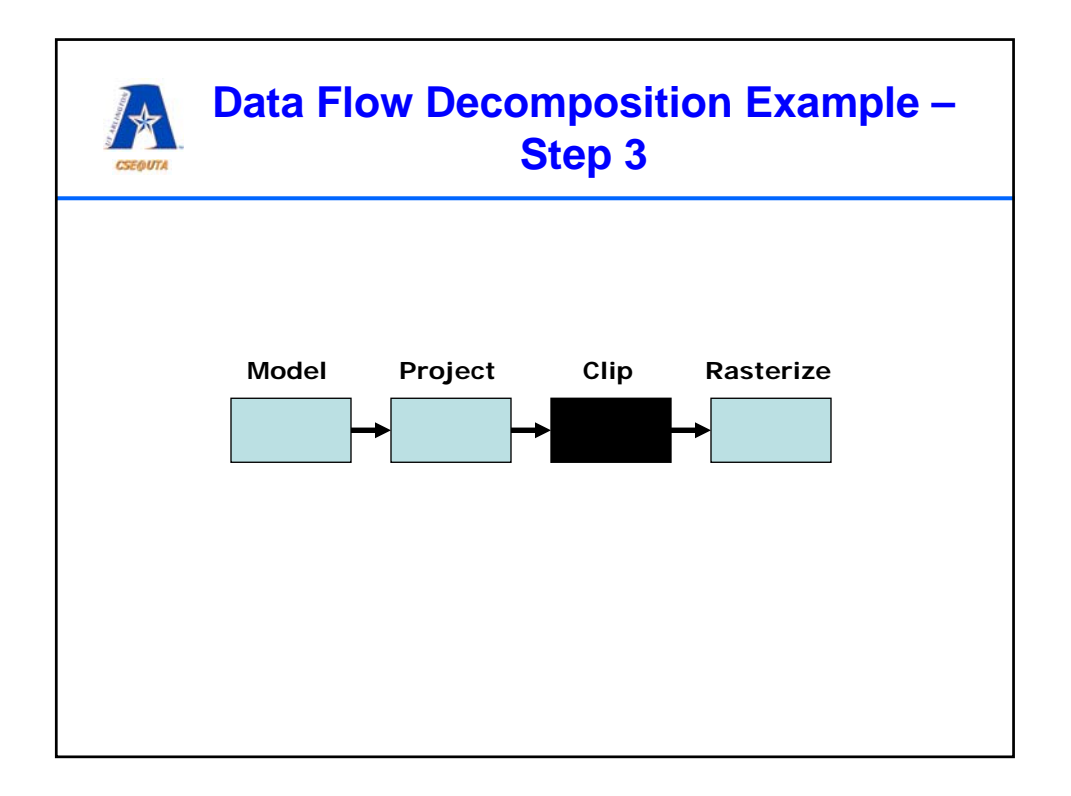

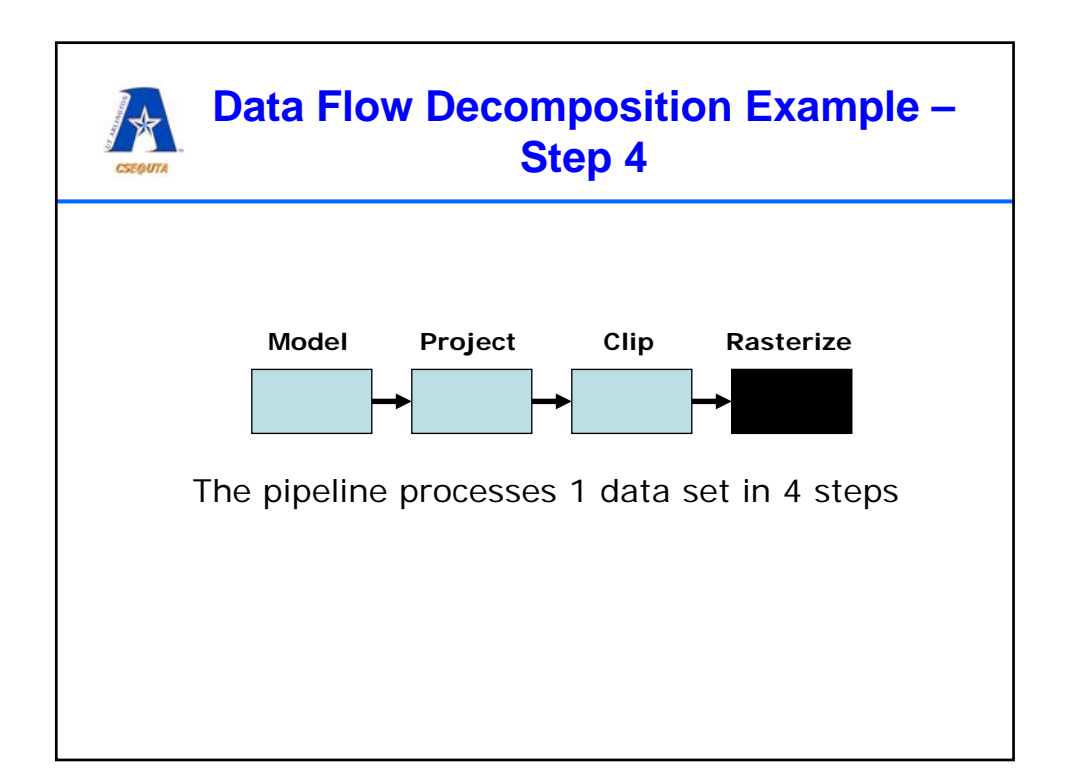

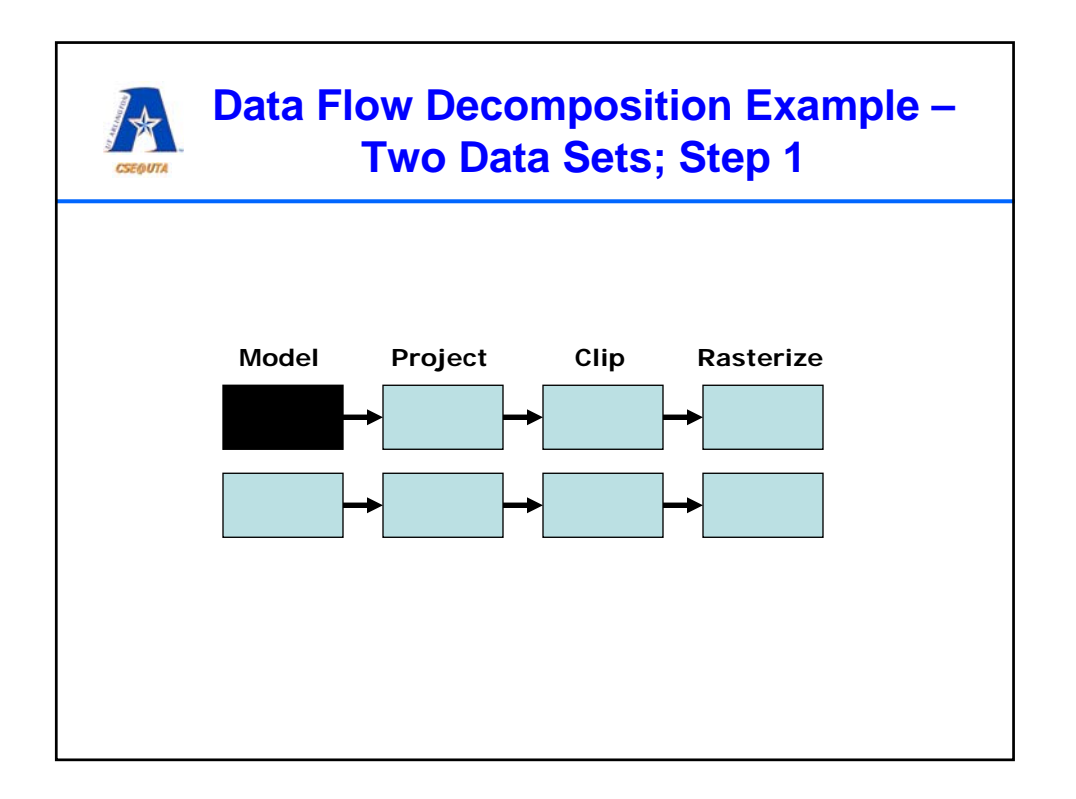

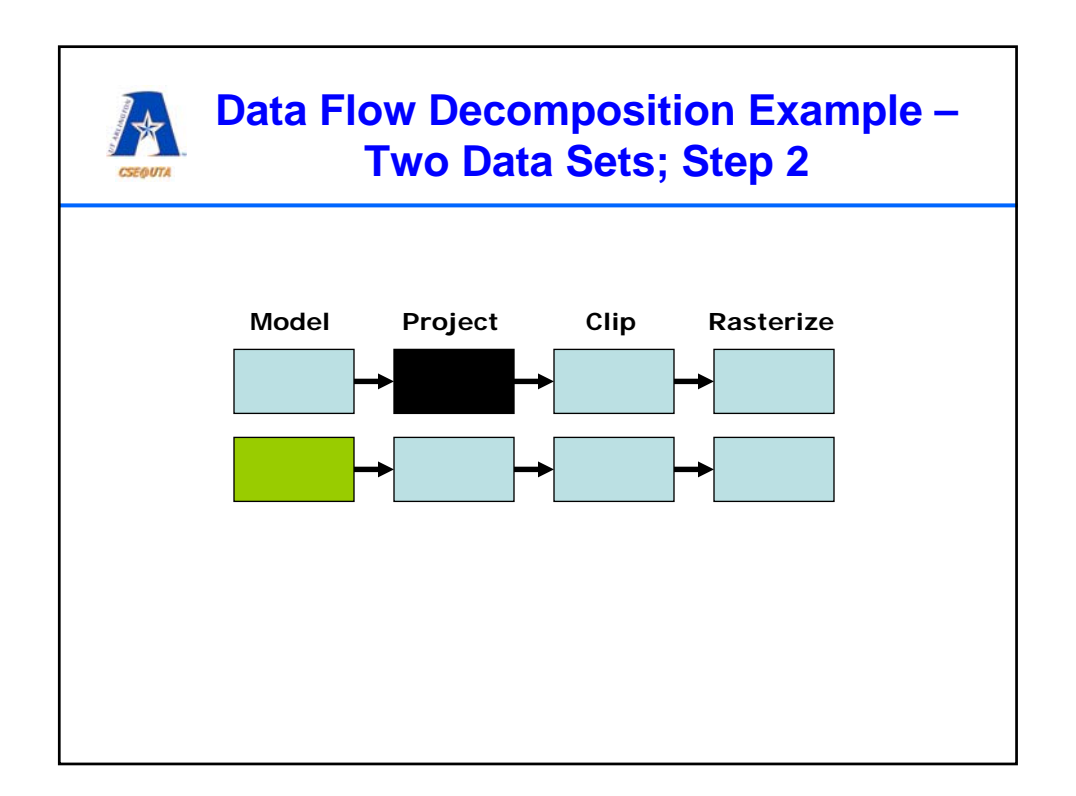

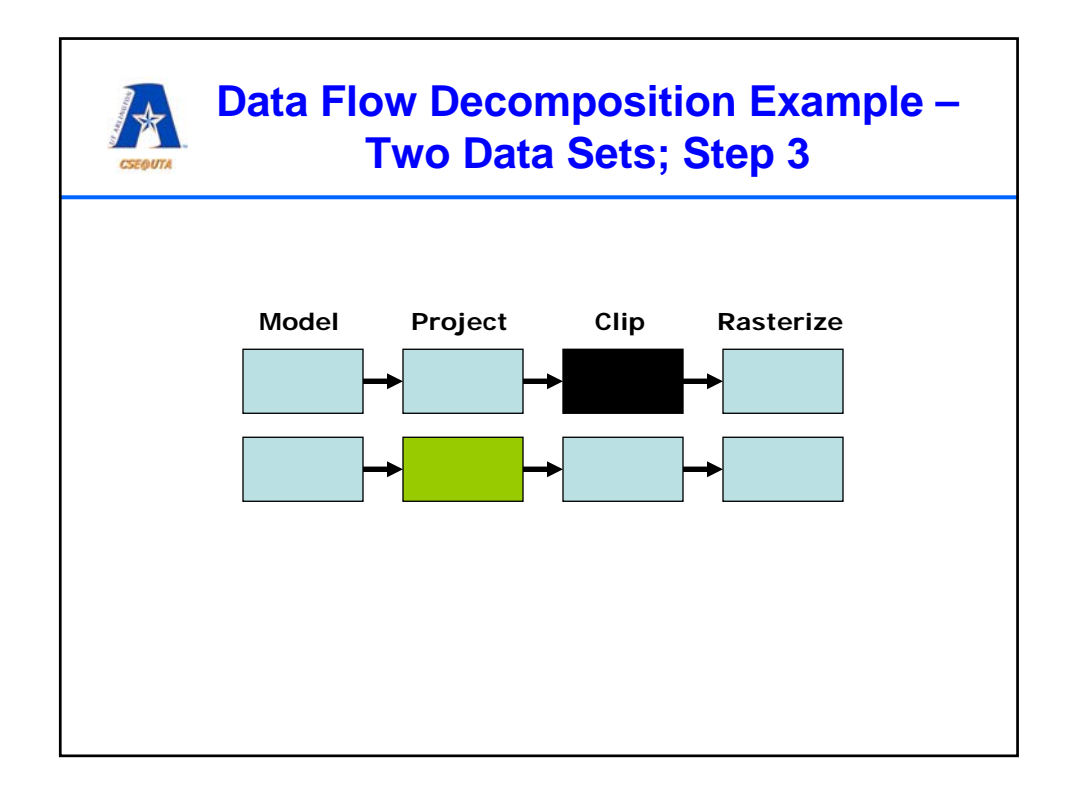

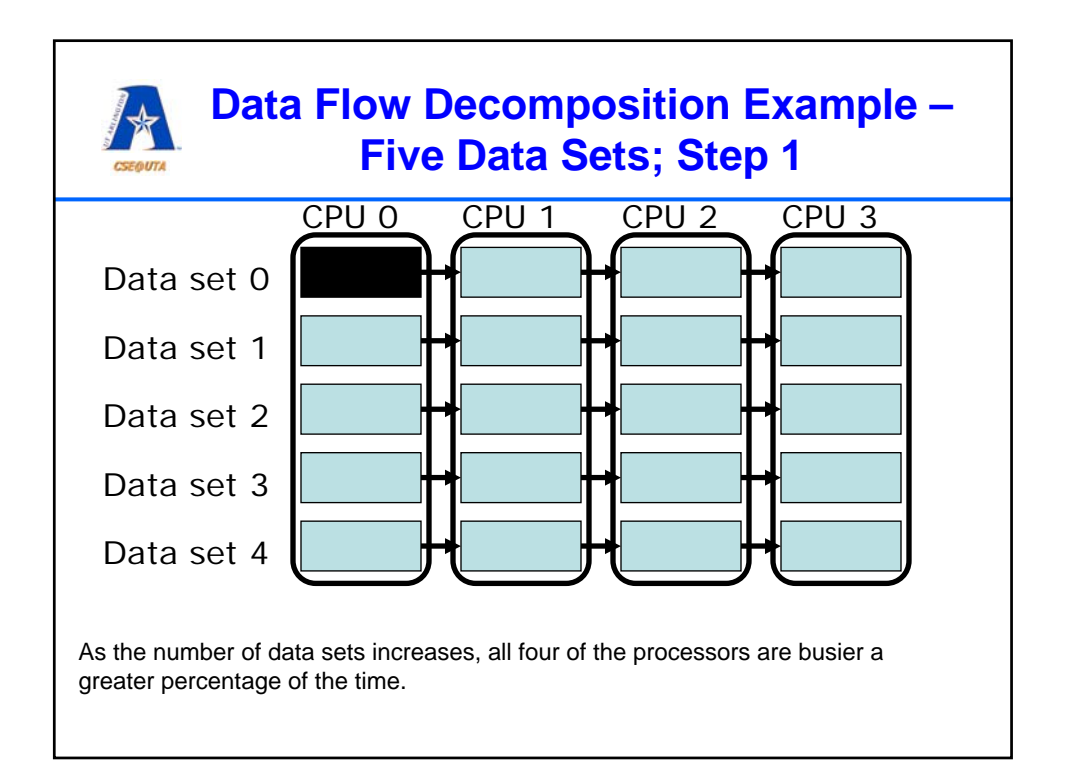

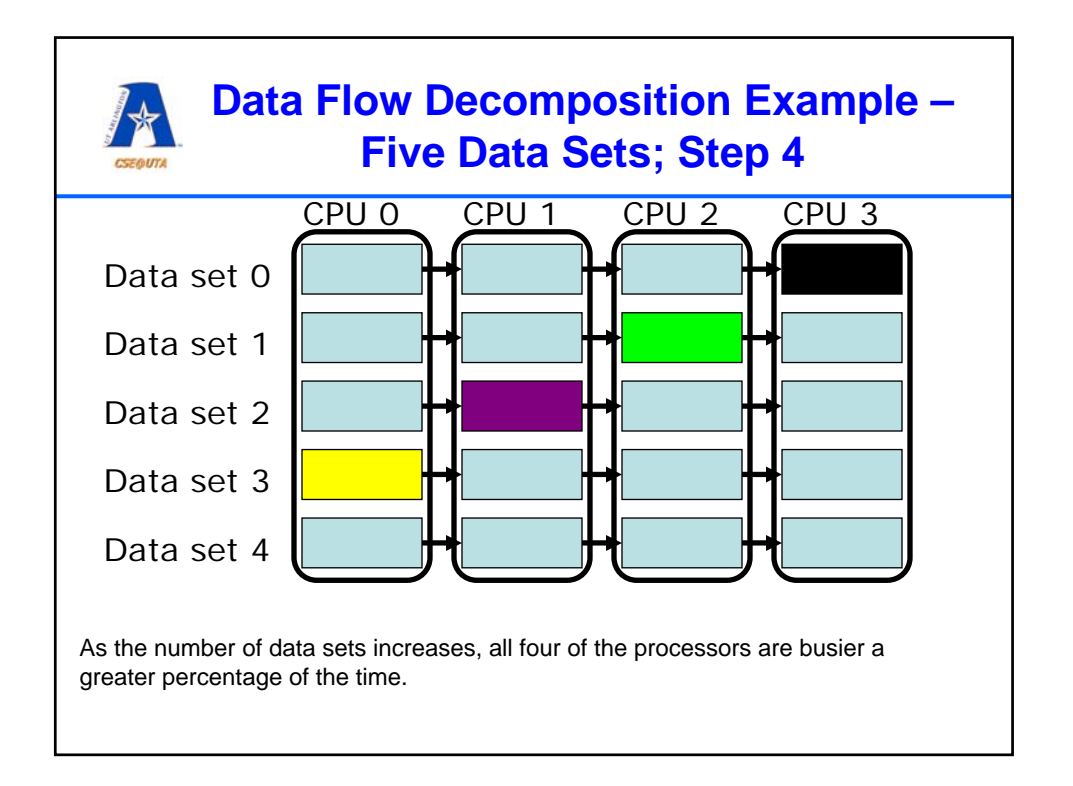

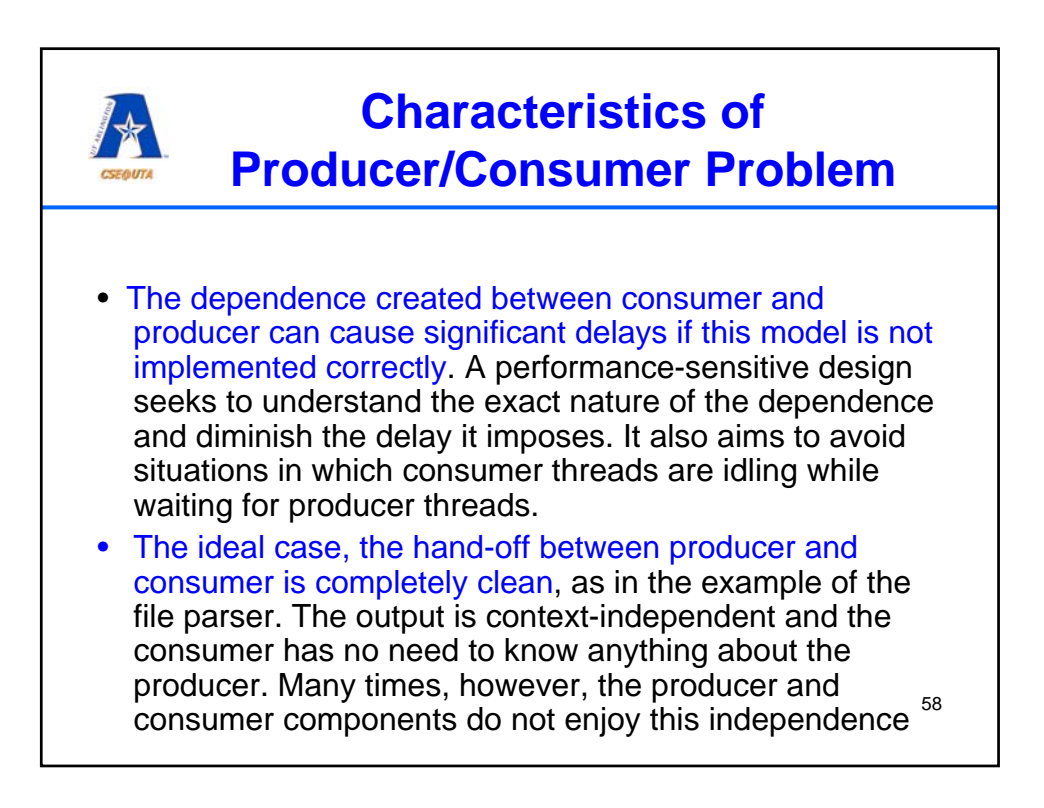

## **Load Balancing**

If the consumer is finishing up while the producer is completely done, one thread remains idle while other threads are busy working away. This issue violates an **important objective** of parallel processing, which is to **balance loads** so that all available threads are kept busy. Because of the logical relationship between these threads, it can be very difficult to keep threads equally occupied.

```
59
```
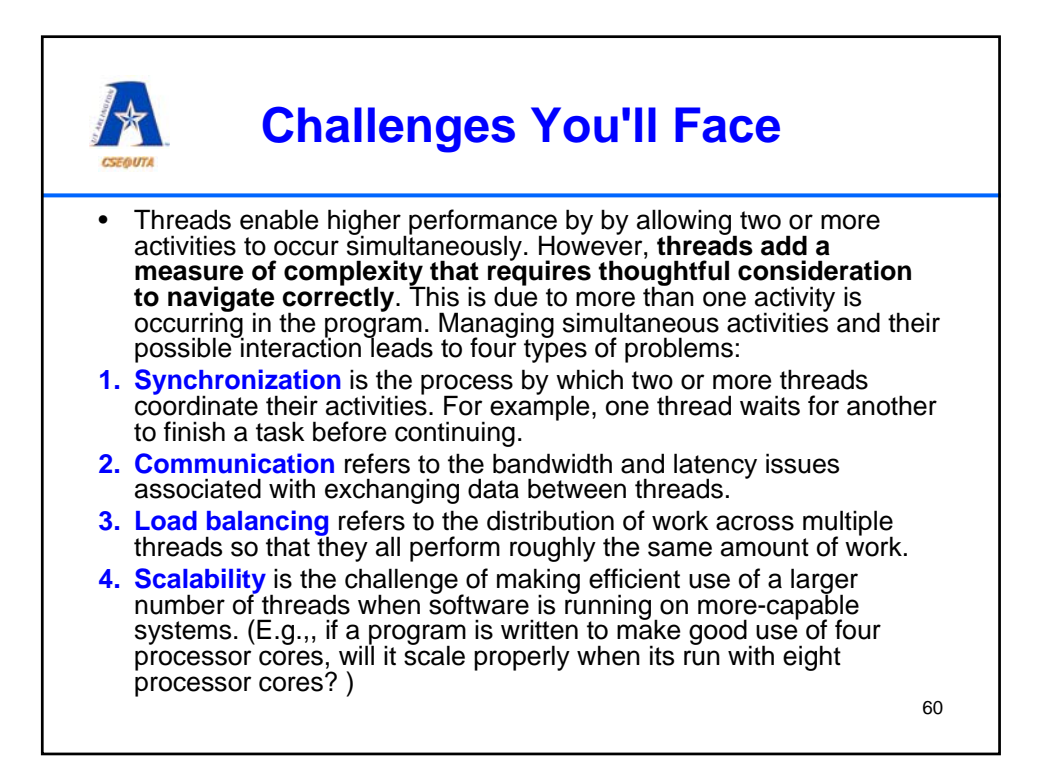

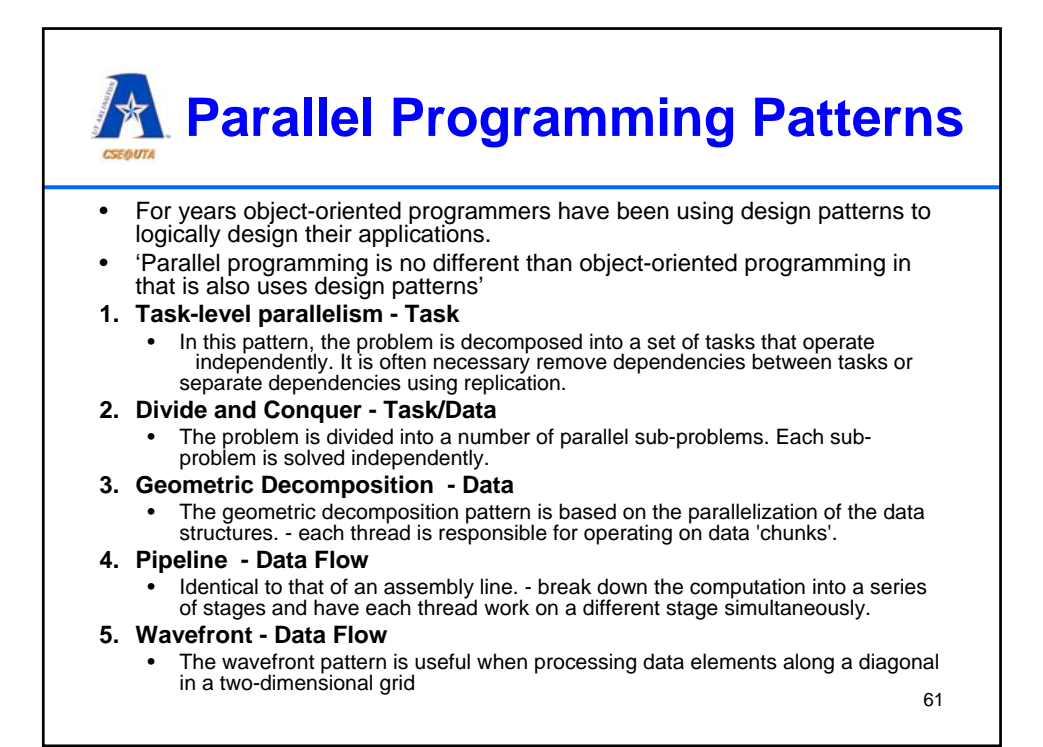

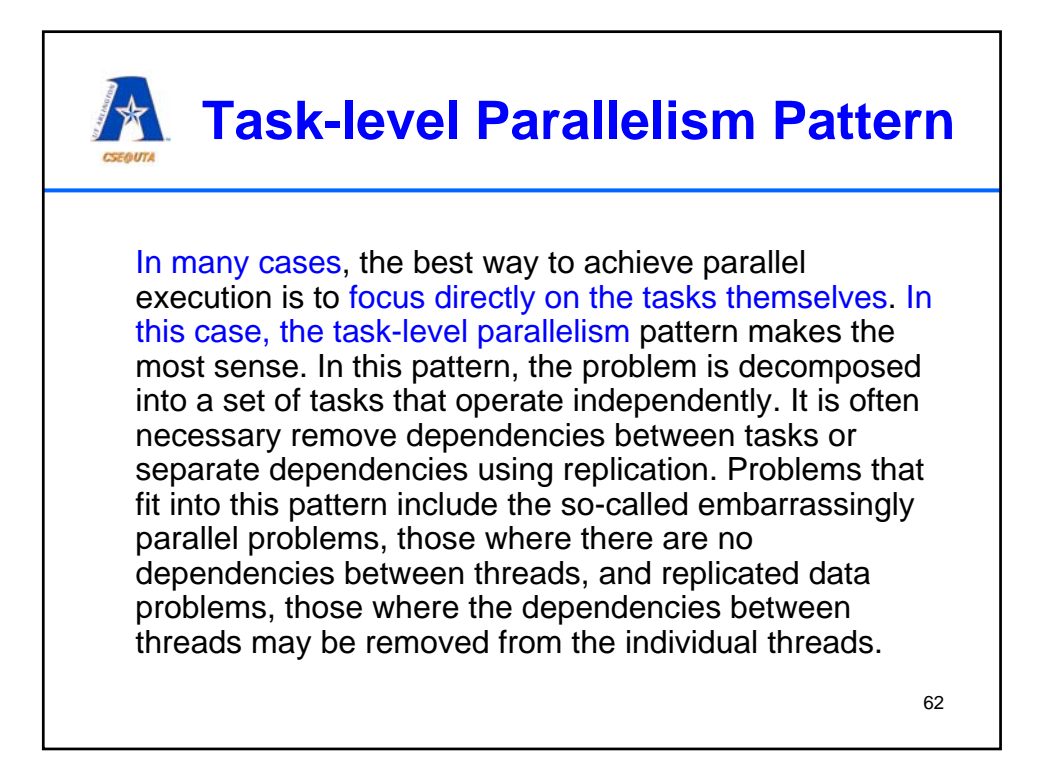

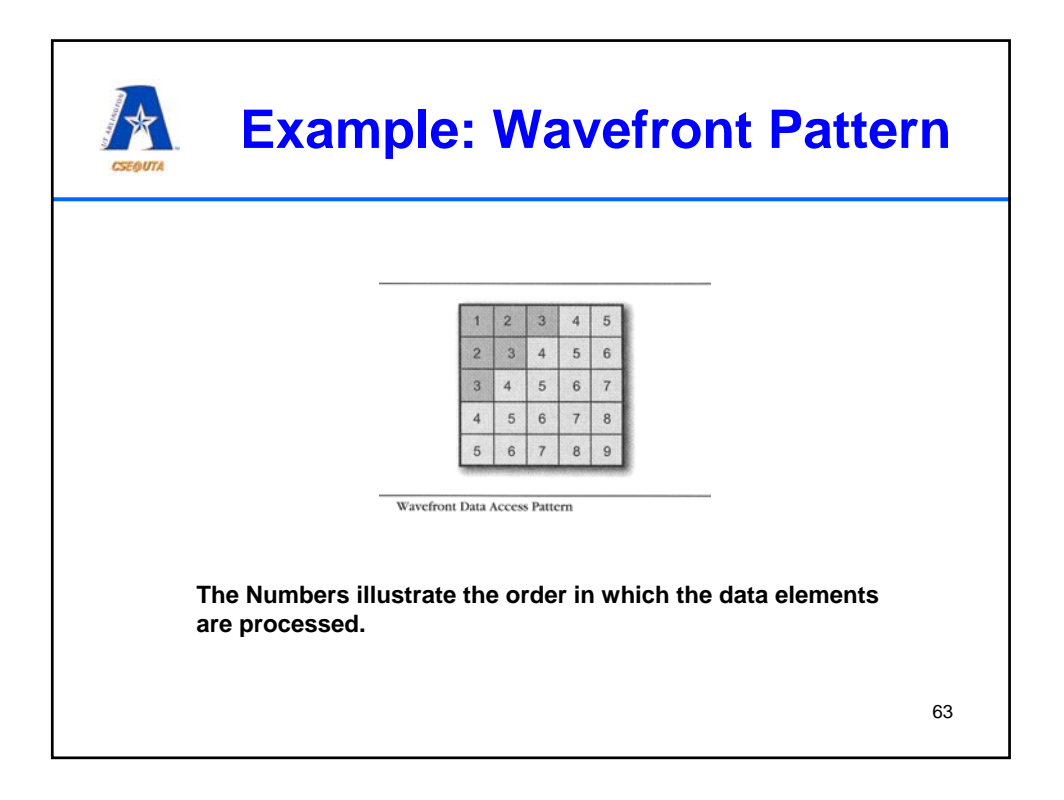

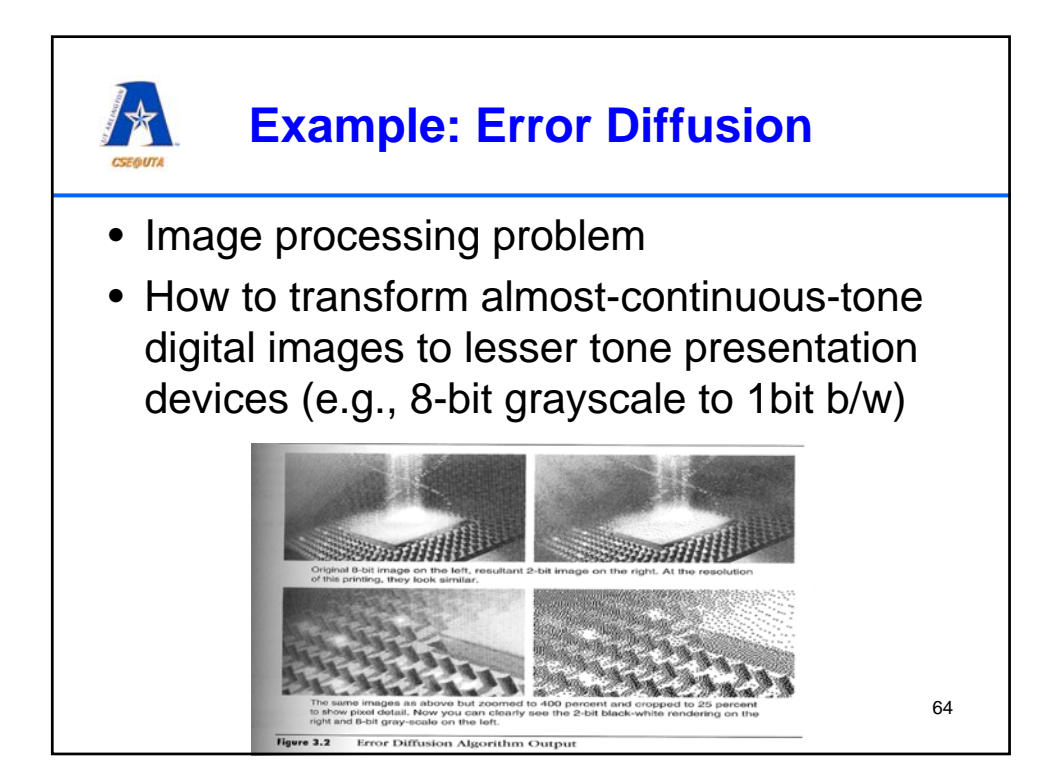

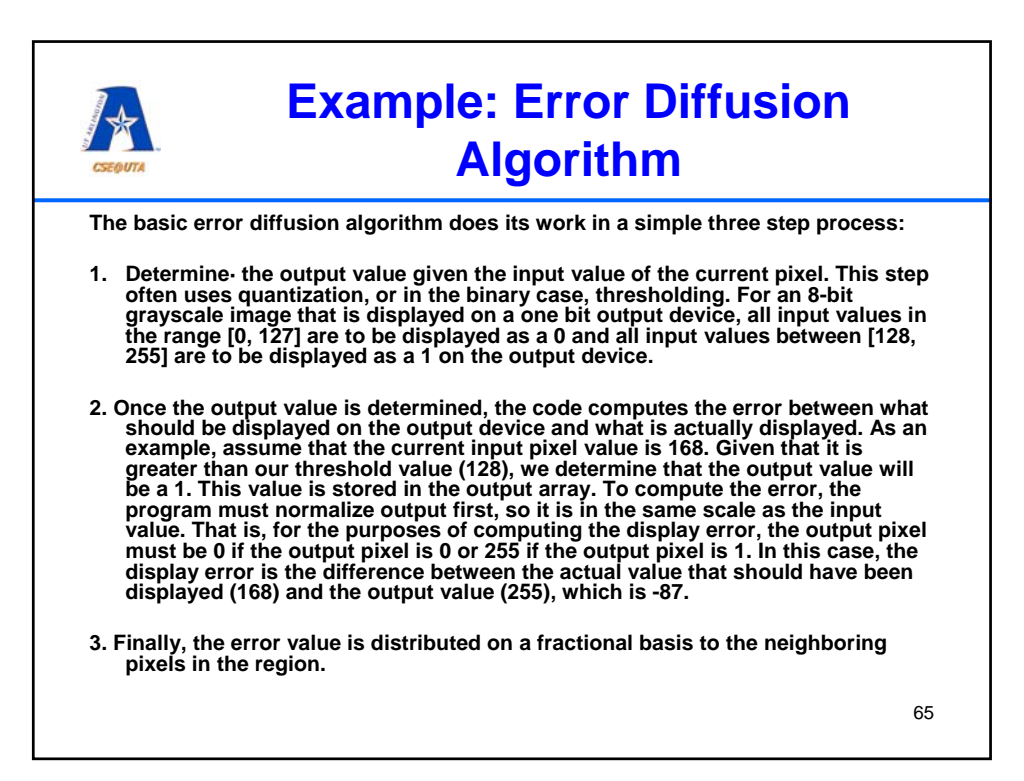

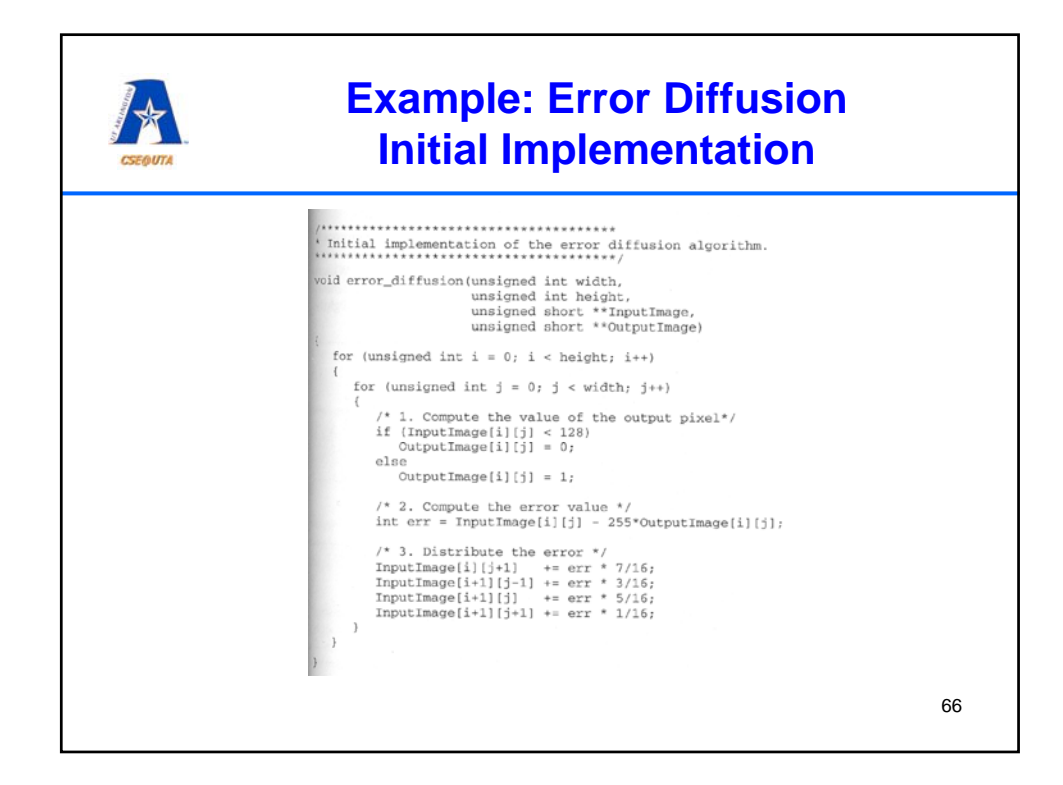

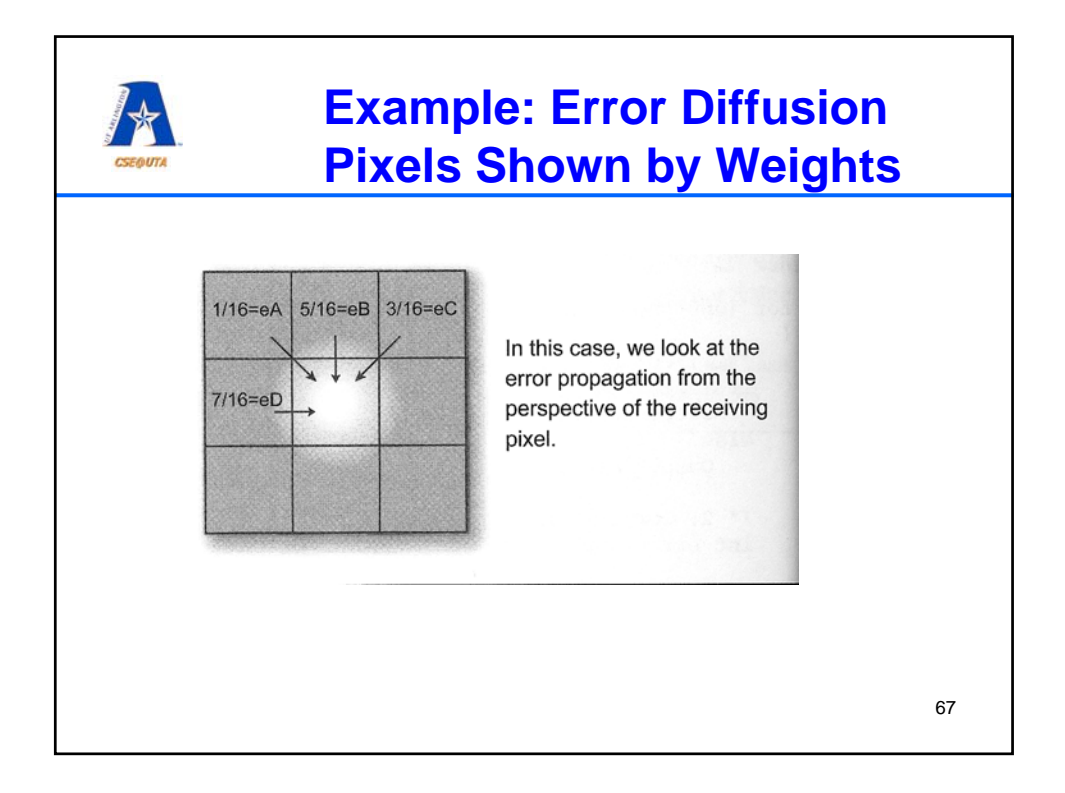

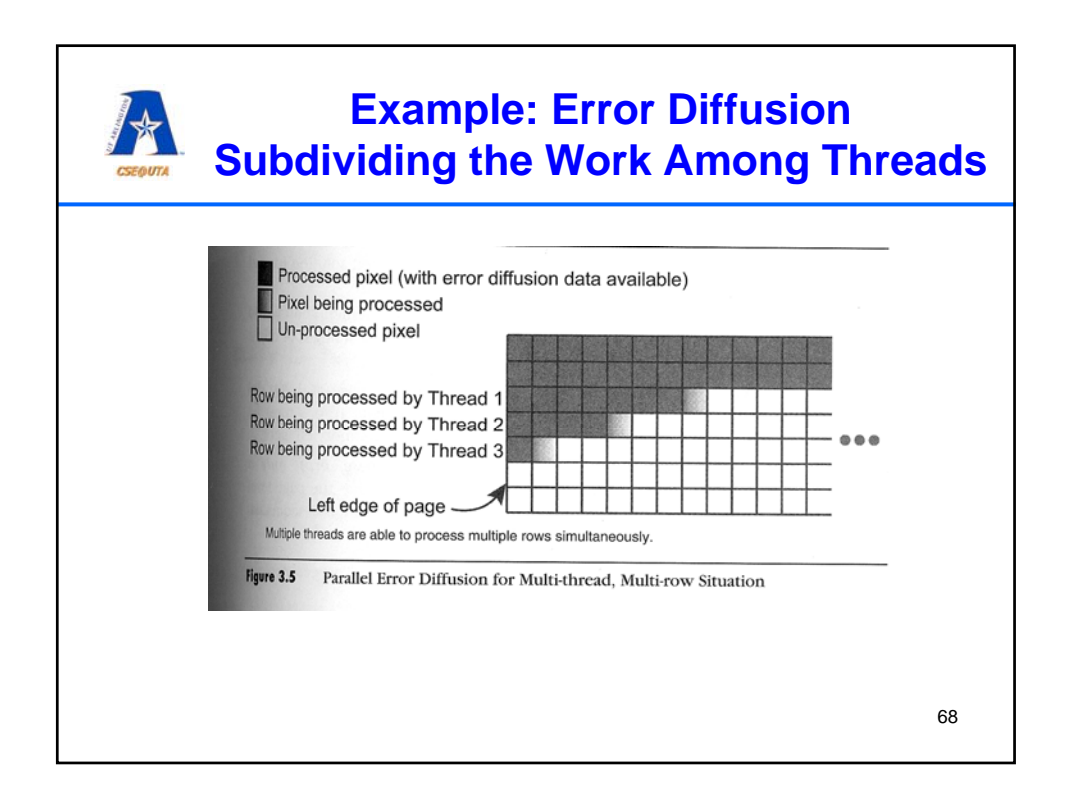

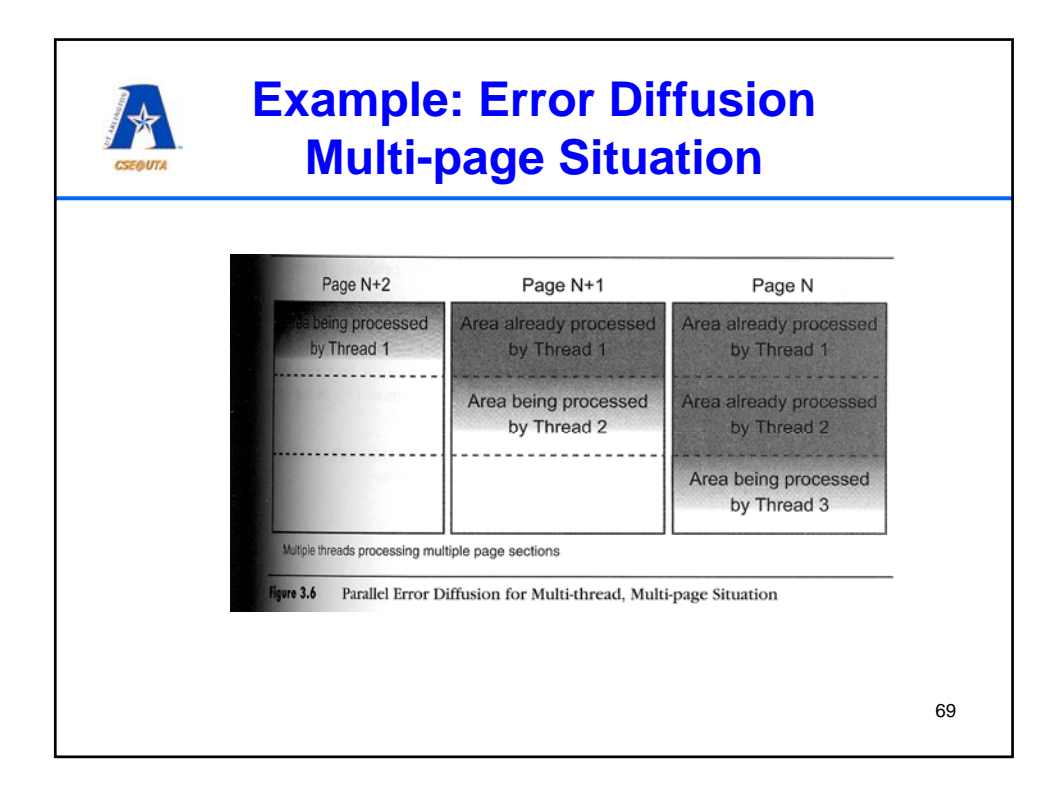

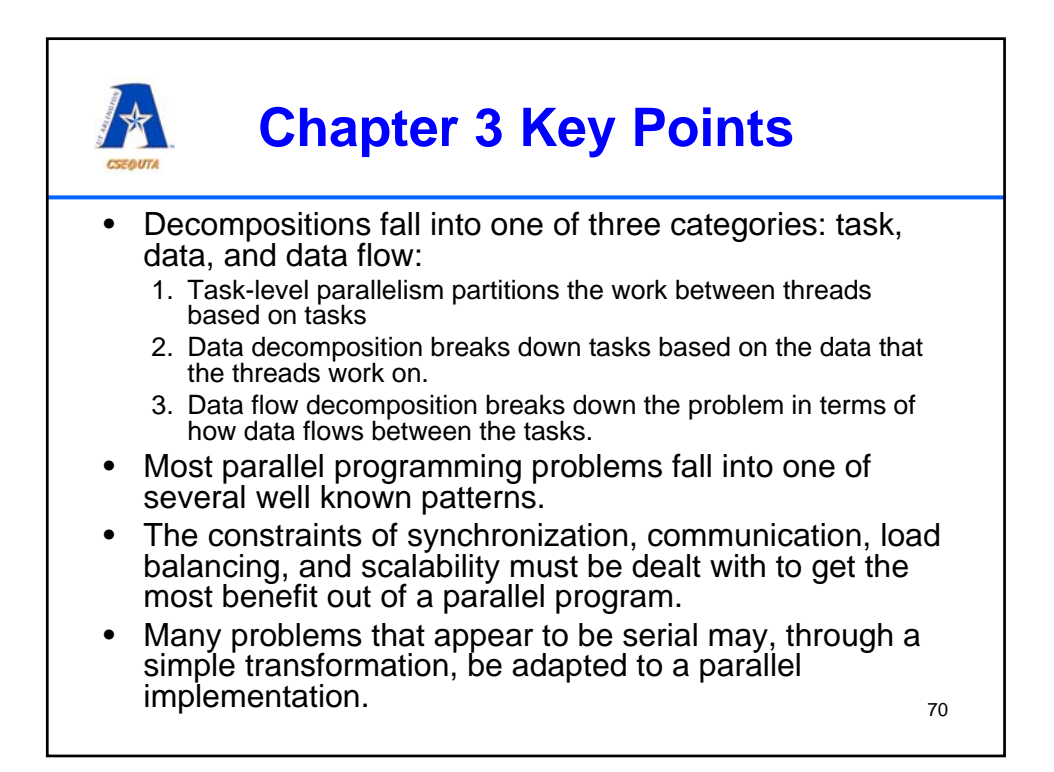

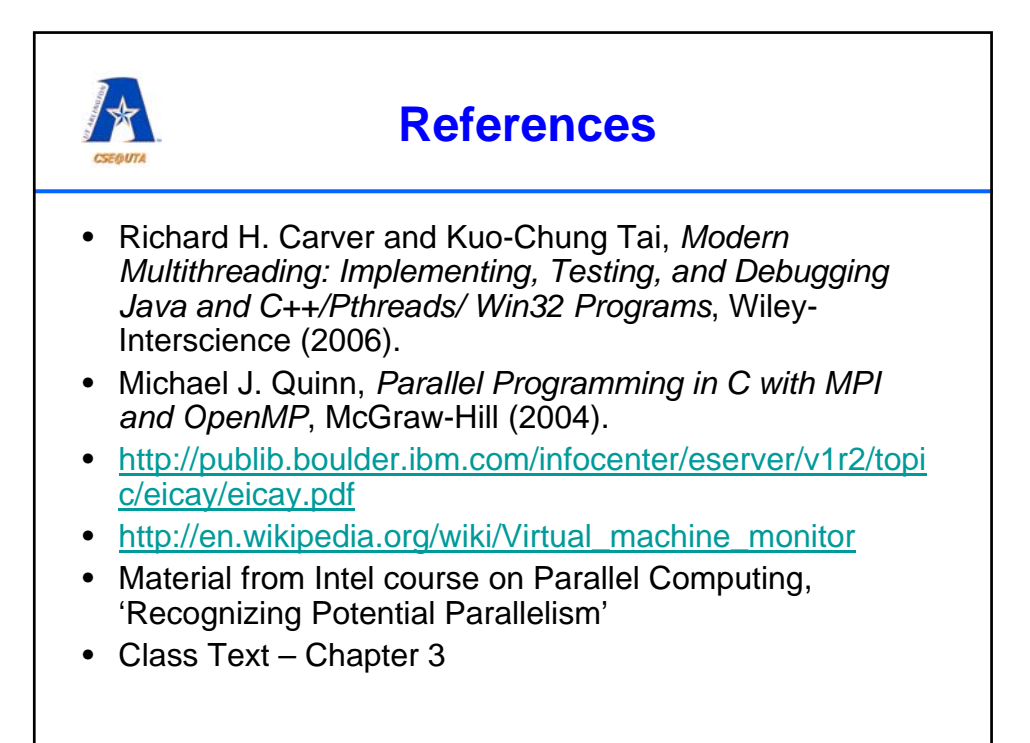